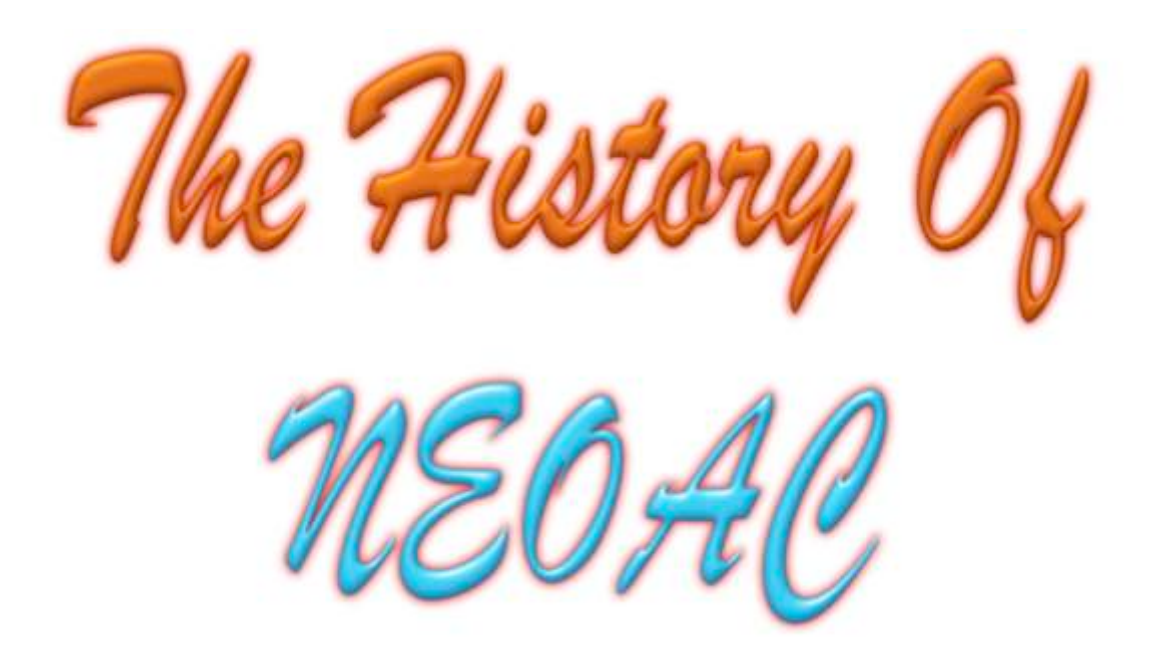

**6/19/2005 Modified 9/2/2008**

**by**

**Robert M. Caldwell**

# **The Early History of the NEOAC**

There have been some new additions to this History. The new additions are designated by a bar-tab, like the one to the right of this paragraph, so they can be easily discerned.

There are many contributors to this article. The original prompting, pushing, prodding, you get the idea, came from Emilie Unkrich, the current editor of the Apple Bits. She had tried to find out about the clubs history and didn't know where to turn.

There were two problems with the club's history. First, the club was doing so many things that no one experienced it all. Second, it turned out that most of the people could remember part of the story, but no one could remember it all  $-25-30$  years IS a long time! These are the contributors to this record.

Bob Abbott, Nancy Abbott, Dennis Althar, Dan Bergen, Rich Brossman, Bob Caldwell, Chris Caldwell, Jason Chao, Mary Sue Eckard Ron Eckard Larry C. Eucher Gerry Gentile, Bob Gulyas, Norm Henke, Chuck Hogye, Pete Kenney, Marty Levine Joe Martines, Cathy McQuone, Bill Mitchell, Sister Dolores Stanko Rick Stauffer, John Stypa, Emilie Amanda Unkrich, Derrik Walker, Tom Wysocki,

# **Presidents**

A list of presidents in 'sort of' order is: Ray Kirschensteiner Peter Chilton Tom Wilkinson

Joe Martines Bob Abbott Norm Henke Gerry Gentile Dan Bergen Mona Sweeney Marv Mazoh Mike Williams Bill Stevens Chris Ursich Jim Grieve Emilie Unkrich Tim Staab, Marty Levine Marv Leventhal Emilie Unkrich Marty Levine Marv Leventhal

We owe them all a vote of thanks for guiding this club over the years and helping make this club what it is!

# **Overview**

I think of this club as having three major events that defined it. First was its creation by Tom Wysocki. That started all the events you will read about in this History. We owe a lot to Tom and the other founders for all their efforts. From the time when they first started working with their machines, this club was one of the leaders in the world.

The second major event was the election of Joe Martines as president. At that point in time, the club was growing so fast, changes had to be made to stop the meeting from being strictly a copy session, and to pick a meeting site for future expansion. Joe pulled these feats off, and the club was the better for it.

The third major event was when Bob and Nancy Abbott brought the club into the Mac age, effectively creating the club we know today, and gave us years of well-organized and exciting meetings.

True, a lot of people contributed, but these events were defining moments.

In the following pages you will read about these times, and others, that made this such an exciting adventure.

# **The Early Years**

The club began during 1978 and 1979 as Tom Wysocki, who was a computer professional remembers. Tom was a major spark plug to the organization along with Bill Mitchell, Tony Howe and Norm Henke.

# Tom Wysocki remembers

"I bought my first Apple II computer, complete with tape deck storage in 1978. Jordan Wexler, of ComputerLand, which was across the street from the future Micro Center site, was one of the first people to help the club by letting the first meetings be held at his store. Later, he provided money to rent a conference room at the Holiday Inn on Wilson Mills near 271 because we were filling up his store on Saturday meeting dates without buying anything. This was good business on Jordan's part since he had to develop clients before he could sell computers, and Apple was the best for doing that at that time. It was years later that IBM finally got into the act about 1982.

Our very first meeting was on how to put memory chips into the machine without bending the pins or stabbing yourself with them. The second meeting was on how to load programs using a tape player which was the only storage method we had for the computer. Loading programs from a tape was extremely difficult to do, not like using a CD today."

Joe Martines remembers:

"I first attended meetings at the Orange Library in 1979. My first computer was an integer 6502 chip Apple II which loaded programs from a tape. I bought the machine used from Ellen Richman who taught computer basic in the Chagrin Falls school system. Apple-soft wasn't available yet nor were disk drives. "

# Bill Mitchell remembers:

"I bought my first machine, a 16K integer machine, in 1979 then got a tape drive to go with it. I didn't have as much trouble loading programs as most people, but I still wanted a disk drive. When disk drives finally made it to ComputerLand I was first in line and might have gotten the first one they ever sold.

As an early adopter of Apple computers, I spent quite a bit of time roaming around ComputerLand, where I had bought my first machine. (They were the ONLY source.) I remember convincing others to purchase Apples during that time frame and to join the club.

At one of the meetings when Joe Martines was president we had a representative from Microsoft doing a demo. The end had a raffle for a 16K card which I won. By that time I had a 48K machine, and this took me to 64K. The price of these at the time was several hundred dollars, so it was a big prize.

The club had moved to Orange Library by the time I joined the club. Later I was nominated or was appointed to the board, and have been a board member longer than any other person."

# Pete Kenney remembers:

"My 1st computer was an Apple ][ that was given to me as a surprise Christmas gift around 1978. It was bought at the West side ComputerLand from Don Wobig. Don and I became friends. Shortly after trying to load Flight Simulator by tape, I added a 5.5" floppy drive. One time Don went into the back room and saved Flight Simulator to disk once it had been loaded from tape. This started my adventures with the innards of the Apple. I was also one of those people that had to get the next greatest upgrade the moment they came out. Therefore, I was a reluctant troubleshooter and this proved costly. But I learned a lot that way."

# Rich Brossman remembers:

"Little did I know what a life changing experience I was going to have when I purchased my first Apple II 16k in 1979. After I got tired of typing in programs and not having any way to store them, I "upgraded" to a tape deck for storage.

So much time was spent "trial and error" in those days. After getting my first modem I remember experimenting with different transfer methods with Bill Cowan using our MicroModems (300 baud) whereby we could actually transfer files between our homes. We didn't know of anyone who had done that at that time. Early one autumn day we started transferring a file. After getting it started we each went out to our yards and raked leaves most of the day. We finished raking several hours later and the file was transferred in about the same time. We only lived about 10 minutes apart by car, but we thought it was great."

# Norm Henke remembers:

"I bought my first personal computer, an Apple ][ with the 160k disk drive, in January 1980. Like many other new computer users I frequented the ComputerLand Store where I heard about an Apple Users group, the NEO Apple Corps.

I held a lot of jobs in the club in the early years including president from January 1985 to December 1985. For the three years between January 1981 and December 1983 I was the Treasurer of the club besides the Editor of the newsletter. I was Membership Chairman from May 1981 until May 1983. I was even the Acting Secretary in 1983. I was on the Board of Directors from January 1981 through May 1987. One of my proudest moments is when I received my Lifetime Membership Award in 1986. I still have the Award wall plaque and somewhere, in a box, is my bronze metal Lifetime Membership card."

John Stypa remembers:

"I bought my Apple II about 1978 or 79, but didn't find the club until 1982. Going to the Saturday meetings was fun and exciting. After going to the meeting, a bunch of us would go from Orange High School to Corky and Lenny's for lunch. "

Dennis Althar remembers:

"I got into the club through John Stypa. He and I had known each other for years. My first meetings were at the Orange Library, but I really started going when it got to Orange High School. The high school auditorium was so big that I started bringing in large B&W monitors so People could see the show."

Cathy McQuone remembers:

"My computer history actually began in 1967. I was taking Numerical Analysis, a course required as part of my mathematics major in college. The teacher handed each student a set of IBM punch cards with information and a set of blank cards. Our assignment was to write a Fortran program that would use the data given to us and solve the mathematical problem. I would write the program on paper, go to the Keypunch machine in the computer center. Each card would have one line of the computer program typed on it. Holes would appear under each character. The college's mainframe computer would 'read' the data on the cards and calculate according to my programming instructions. I would give a clerk the stack of cards and 2-3 days later I would get a printout of my program and its results (the equivalent of pressing the Return key today.) I never saw the computer and waited 3 days to get the results of my programs. This required patience that I did not have. So I decided to put my programming days behind me and continue my teaching career.

In 1982, a Cleveland newspaper featured a teacher in a local magnet school who was teaching computer programming to middle school children. She allowed me to visit her classroom. The students liked the class so much that she had to throw the master switch that turned off all of the computers. She had to MAKE the children leave the room. That is the kind of class I wanted to teach so I bought a used Apple II Plus and my personal computing life began. "

Rick Stauffer remembers:

"I was introduced to the NEOAC in the summer of 1982 by Bob Caldwell, who lived 2 doors away from me in Twinsburg. I had already lived there for 3 years and had been too busy or too out-of-work to want to find out about his computers. His son Chris and my son Tom were the best buddies ever, and I did see a lot of his other children. He took me to a NEOAC meeting in Sept or Oct 1982 and I immediately joined the club. I went to the meetings, attended classes and helped Bob with the library for the first year or so. I purchased my first Apple ][e on April 30, 1983 for \$999. It included the base 64K [e and 1 floppy disk drive. I purchased an 80-column 13" color monitor from an ad in a magazine to complete the unit. I later added a Zilog Z-80 board to run CPM and WordStar, and an Applied Engineering RamFactor board and populated it with 1 MG RAM, purchased during our club bus trip to Columbus. We visited both CompuServe and Micro Center. At Micro Center, I seem to think the total purchases were around \$25K or more, I do remember Bob Abbott purchasing a Compaq 286 (or was that a 286?) system."

I also helped plan for and implement the "Woz Event", going so far as to borrow my church's bus and provide shuttle service from outlying parking lots, to the school."

# Gerry Gentile remembers:

"I sat at the dining room table staring at my new Apple  $\mathcal{I}$  | + . I felt like I had just purchased an airplane. I knew as much about airplanes as I knew about computers. It was 1982 and I only knew one person who owned a computer. I hated to type and knew I could use a computer to type papers for school. Boy was I naive. Eventually I met a member of the NEOAC and he took me to my first NEOAC meeting at Orange High School. I felt like I was in a foreign country. Everyone was speaking a language I did not understand. I just listened because I could not say anything intelligent about computers. A large group of us went out to lunch after the meeting. I remember Joe Martinez, Dennis Althar and many others were at lunch. Lunch became a monthly event after the meetings. "

# Chuck Hogye remembers

"My greatest NEOAC memory is how I joined the group. I came to the group between 1985 and 1986 with Gerry Gentile, President of the group. I met her at a computer show at the Holiday Inn Rockside. I liked what I saw in the club so much, I married the president! I remember announcing our engagement at the Macintosh subgroup meeting at the Mayfield Junior High School music room in Mayfield Heights on SOM Center Road. We

even took our honeymoon in January 1989 in San Francisco to attend Mac World! Talk about compatibility!"

# Dan Bergen remembers:

"I joined the club in 1982 shortly after buying my first apple II+ with monitor for about \$1600. The printer was the "built like a tank" Epson MX80 which sold for \$450. The club allowed all to grow in whatever direction they chose – hardware modifications, alternate machines (Lazer 128 Apple clone), add-on boards (like the Z80, expanded memory) and also offered classes on use of the computer and the software. I remember the first integrated word processor/spreadsheet/database application. It was called AppleWorks and it was dynamite. Imagine a Microsoft office in 64K of memory!"

# Bob Caldwell remembers:

"My first computer course was at school in 1963 using an IBM 1620 computer — I loved it. Computers were very difficult to do at home since the hardware took up a whole room. That slowed me down for a while.

In 1981 I was in a job at work that called on me being knowledgeable in electronics and computers. I bought every Heath Kit electronic course, and then started looking for a computer. I worked with Murray Leonard, who was heavily involved in the club, and asked him what I should do. He said the choice was Apple PRIMARILY because of this club. I came to a meeting, joined, and then went looking for a machine. As with so many of us, this started changing my life forever."

Ron Abrams remembers:

What this is, is a recounting of my early contact with the North East Ohio Apple Corps and what that association did for me.

When I bought my first Apple ][ Computer (Serial Number: 10101) in December, 1979, the guys at Computerland suggested that I give some thought to joining the Apple Corps users' group. I had had no previous experience with a users' group of any kind until that time, so I attended a meeting later that month. In about the first five minutes, I realized that I could get a lot of information from this group to help me with my project.

Three years before this, I purchased an Olivetti Bookkeeping Machine. It weighed about 300 pounds and had a 2K memory! The interface between the printer and the computer (all in one huge case) was surprisingly delicate and often had to be replaced because it shook itself to death about every 3

months. As time went on, I found that it was possible to buy a computer for a whole lot less money that had a 32K memory, so I opted for the Apple.

Understand that the Olivetti, as primitive as it was, allowed my company to put work through it much faster than working by hand with a typewriter and an adding machine. With it, I could find an address without leaving my desk to search through a filing cabinet. I could write checks, output invoices, and keep track of accounts receivable and accounts payable with lots of hard copy printouts and ledger cards. In fact, the unit had neither a monitor nor a hard drive. It saved us, I figured, about six man/months per year in time expended on bookkeeping and related chores! Unfortunately, to upgrade and trade it in on another 2K machine would have cost what 4 Apples cost in those days.

So, I bought the Apple, and I set about to find a program that would do what the Olivetti which had been custom programmed by the company to fit our needs. Back in those days, there weren't any. In fact, I was later told that it was impossible to make an Apple do the things I wanted it to do! I reasoned that this was silly, because a computer is a computer. It has memory, storage, and a logic board. What it puts out to peripherals can be programmed.

I kept coming to NEOAC meetings and listening to the conversations that were carried on between the demos and the talks. The people who belonged were of all ages, both sexes, and all brought his or her own interests along with and pertaining to the computer.

Between meetings, I learned some of the subtleties of programming in Applesoft Basic, and I quickly learned that 32K wasn't enough to do what I needed to do. I subscribed to various magazines and found that memory chips were available for a lot less than they were offering in the stores, so I purchased another 16K and installed the last 8 chips on the motherboard, myself. They worked!

When I came to the meetings, I would ask questions like: "How do you program to save data to a disk?" "How do you place a data field in a database in the same place each time so that it can be called back." I learned from members how to do these things and how to program these and many other things just by attending the meetings. I went to the main Cleveland Public Library and looked up computer programming. In early 1980, the only such books in the library were for the IBM 3650. Not helpful. There were a few classes available to learn programming, but none for Applesoft. Later, magazines like *Nibble* came out and published various short programs which I copied.

The amount of help that I received from the members of the NEOAC on a friendly, informal level gave me direction and let me know what I didn't know even to ask about.

In the end (by 1982), I had written a series of programs for that machine which would keep my company's books and give us the same kind of hard copy as the Olivetti had. What I found out later was that I had actually written – from scratch – a specialized relational database program! In effect, the operator (I) entered data, and that was processed and distributed as necessary to several databases that would encompass inventory control, accounts receivable including invoicing and order entry, and even a method for sending out periodic sales letters to my customers after a predetermined number of months for repeat business. The accounts payable were handled by a commercial program.

I used this set of programs from 1982 until 2000. In 1986, I moved up to an Apple //e. In the mid 1990's I tried a couple of commercial programs, but they didn't work as well for my needs as my own program did. Thanks to the main idea of a users' group, that of sharing knowledge, I was able to accomplish one of the most difficult tasks I've ever undertaken, that of starting from scratch ignorance, analyzing my needs, designing a system, encoding a program, and implementing it... all at a time when there was precious little information available and the common perception was that it couldn't be done on an Apple ][ computer!

Jim Grieve remembers:

I bought an Apple II integer sometime in 1979 or so, after seeing my brother-in-law's machine and thinking it was the coolest technology ever. He was into machine-level programming (not assembly...he coded in machine code) and got me an Inspector and a Watson chip - these were firmware programs that let you peek and poke into memory and onto floppy disks). I played around with minor programming and what green and purple graphics you could do in those days for quite a while before learning of the NEOAC club (1981 or so). I spent about a year playing Sargon III, one of he first chess programs, on the Apple (now  $a + with$ ) Applesoft) around this time. On the highest level it could take 9 hours to make a move.....

Lee Smith remembers:

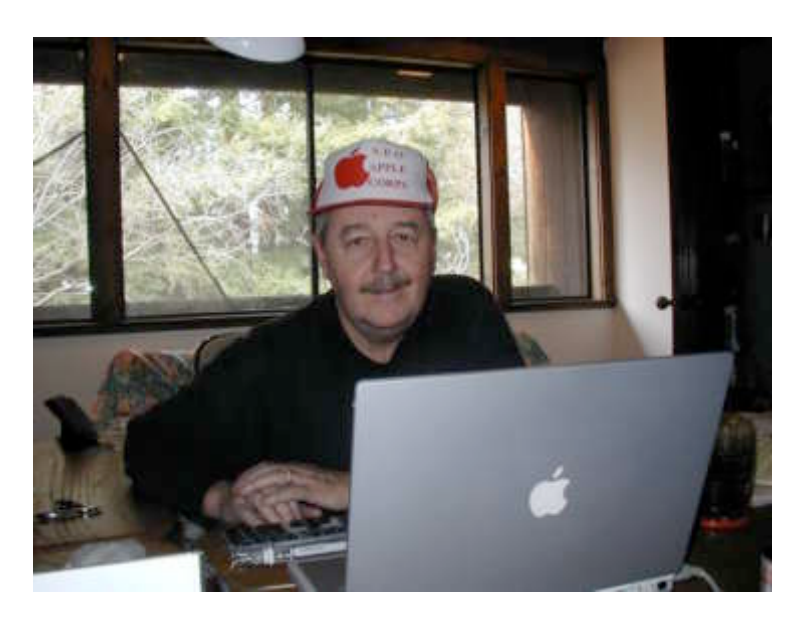

Now if you are into relics from the Past--Who has one of these?

This cap worn by a former NOEAC Mac user of our club--Lee Smith who re-transplanted himself to the San Francisco Bay area after spend some years here in Cleveland.

He now is in the southwest--and from time to time Em was asked to check with him while she and he were in the San Francisco area visiting her Son, Lee and the grand kids. Lee Smith's dad, Dallas is also a big Mac and iSite user in Sacramento.

Those spiffy caps came from the NEOAC WVIZ night which we all use to participate for the fundraising.

All of us had some good goodies furnished by Pat Mazoh.

God--those were the good ole days!

Who can remember???

Derrik Walker remembers:

"Bill Stevens was president when I joined 10 years ago. In fact he got me a Programming Job at Codonics (where he was a software engineer) that turned into my first real full-time UNIX admin job!

Boy that was a long time ago. 10 Years and 4 computers ago. Anyway, I ran into Gene Sotsky at the PC users group meeting at CSU in the summer

of 95 when Apple was presenting their digital photo solutions and PowerPC based computers. After the presentation, I asked the Apple rep about a user group since I was a member of the Columbus group. While the Apple rep was useless (surprise surprise), Gene was standing right behind me and mentioned NEOAC. I came to my first meeting in June 95 and joined in August of that year. The meetings were at the independence high school when I joined.

I wonder if I can remember all my presentations ...

- Rocket Flight simulator,
- -QuickCam,

- MkLinux (or was it Mach10 ... I know I did a UNIX or Linux presentation BEFORE OS X),

- Mac OS X beta,
- Minidisc/coping copy-protected CD's
- Mac OS X 1.0 / Intro to UNIX,
- UNIX for Mac Users,
- Amazon.com
- Vonage

I would not even try to remember the stuff I've written for the bits.

Anyway ... I wonder what ever happened to Bill Stevens. I stayed in touch for a while after leaving Codonics, but after I started at OSB, I seem to have lost contact with him."

# Chris Yannella remembers:

I have learned soooo much from being a NEOAC member. The group really shaped me into who I am today.

My name is Chris Yannella. My father Jim purchased our first computer, an Apple //e in 1983. It was at a Computerland store that use to sit across the street from what now is Microcenter in Mayfield.

The store told us about this Apple users group that got together each month. What a great place to network and talk with other people. We joined up our first meeting. I was only a teenager at the time. I grew up with the club!

My mentors: Carol Boskovitch, Wade Spafford, Rich Brossman, John Bowers. What a storehouse of knowledge they were to me! Between the group of them they were doing so many cool things with their computers, I watched and learned everything I could. If one of us did not know the answer, we knew who to call. Call it our own version of Google if you will.

At one point, we were writing customer modifications to our Apple BBS's to share information. This is what peaked my interest in computers and networking.

Carol did a lot with the NEOAC newsletters and wrote reviews of Apple software. Wade was Mr. Appleworks & Beagle Bros. Macroworks. He could write macros to automate any complex Appleworks task. John & Rich were always doing something with telecommunications which was very cool back in the day. Even more so today with the internet.

Norm Henke and Dennis Althar... two of the coolest geeks I know. They always had some new gadget or technology to share with the group. It was exciting each meeting to see what they had in store for us.

Gerry Gentile and Chuck Hogye - The nicest people you could ever meet. When I was not hanging with the group above, I was tagging along with Gerry and Chuck. They were best teachers on what the Mac's could do. They were always pushing the limits of what the machines could to at the time with graphics and publishing.

# **Apple Bits**

As the club grew, it needed a newsletter, so Tom Wysocki created the Apple Bits in 1979 to spread information about the club. It has been in publication almost constantly since then.

There were many editors of the Apple Bits through the years, and we owe them all a vote of thanks for bringing us new information every month. As you will see, it can be difficult work!

- 1) Tom Wysocki
- 2) Brian Dolezal
- 3) Norm Henke
- 4) Pat Cumberledge
- 5) Rick Stauffer
- 6) Gerry Gentile
- 7) Maris Whetstone
- 8) Nancy Abbott
- 9) Lisa Madden
- 10) Bunny Cotleur
- 11) Emilie Amanda Unkrich
- 12) Dave Popeck

Tom Wysocki was the first Bits editor. Many early articles were written by A. Rookie, whose real name is lost. After Tom created the Communications Group, Norm Henke

took over the editor post. When Norm finally decided to go to the IBM PC so he could create PC Ohio, Pat Cumberledge took over followed by Rick Stauffer then Gerry Gentile. Rick and Gerry were the first people to use PageMaker and a Mac to create the Bits, and one of the first in the country to do anything like that! When Gerry became editor we published almost 40 pages of articles mostly written by our members and some articles from other user groups. We also sold ads to help pay for the cost of the Bits.

Norm Henke remembers:

"After attending a few meetings I could see that they needed some help with the club newsletter so I volunteered. The November 1980 issue was the first issue that I published. At the time I was the Editor of the Cleveland Aquarium Society newsletter and I had their printing equipment, a Gestetner mimeograph machine. So it seemed like it would be easy to do a second newsletter. My wife, Joyce, quickly decided that "easy" was not the right word and we asked for some volunteers to help collate the newsletter. Bob Caldwell was an early volunteer. We would line up the stacks of double sided pages on a table and pick them up last page to first page and then staple them along the spine. Then we would stick the address labels on one at a time. The labels were sorted by ZIP code and we would tie them into bundles of 10 newsletters for delivery to the post office. Fortunately the South Euclid branch of the Post Office could accept bulk mail. In the early days all the newsletters would fit in a couple of Post Office trays but we quickly grew to needing USPS canvas bags for each 3 digit ZIP code, 440, 441 and 442. I took on the full duties of editor with the January 1982 issue and continued that job through the May 1984 issue."

Bob Caldwell remembers:

"One of the very first things I did in the club was to go over to Norm Henke's house to help prepare the Bits for mailing. I had no printer, knew nothing of word processors and nothing about a newsletter. The work consisted of putting all the printed sheets into a collator and assembling them into the Bits, stapling the pages, folding, stapling it shut, and putting on the label and stamps. I didn't know a thing, but I was part of the group and helping."

Gerry Gentile remembers:

"Rick Stauffer was editor of the Apple Bits, there was only one problem, he didn't have a Mac. Every month he would come to my house and borrow my Mac to put the newsletter together, which consisted of about 40 pages of articles. The articles were usually written by our members, especially Bob Caldwell. Bob often used the alias of Betty Bytes Bits to write satirical and controversial articles.

Rick and I went to an Apple conference sponsored by Apple Dayton. There were meetings about newsletters and other pertinent topics. Saturday night there was a closing banquet. More on that later!"

# Rick Stauffer remembers:

"I took over as editor in June 85, from Pat Cumberledge. I seem to think that she and her husband either moved or left the club shortly after relinquishing the editor position to me. She did give me some very good instructions, with which I could carry on as editor. Bob Caldwell also promised any and all help should I need it in the production of the Bits, but as he said, "It should be easy for you, as you catch on so quickly."

During 1986 we negotiated with Micro Center and sold them a full year of advertising, with the promise they would get the  $1<sup>st</sup>$  page every issue. The freedom of not having to bill them every month was wonderful to me. I believe it was during the summer of 1986 that they requested our name and address database, to mail catalogs to every member. Their catalogs were ! inch or so thick and heavy. Of course we refused and it became my responsibility to mail those catalogs, along with the July/Aug Bits to every member. The mailing increased from a normal 6 sacks of bulk mail to 53 sacks.

Of course, the Solon post office would not handle such a mailing and I had to take it to the central post office in Cleveland, somewhere off Rt. 71 or 77. Now 53 sacks of bulk mail was more than my car could handle, so we rented a U-Haul and I used it to get the mail to the post office. Not to mention the beer party in getting the sacks ready, I needed to get help somehow.

Once at the post office I unloaded all 53 sacks, and then stood in line to pay for the mailing, and the clerk states, "I can only accept correct change" for the \$156.83 bill. I do not remember the exact total, but I was standing there with a pile of twenties, and in shock at her statement. My next thought was, buy a stamp! I did exactly that until I did have the correct change, after all, who was she to not accept good money for 1 stamp?

For the Nov 1986 issue of the Bits, Gerry Gentile and I spent about 50 – 70 hours at her house learning Aldus PageMaker 1.1, which we had purchased for \$100 (Apple club discount) for publishing the Apple Bits. This also allowed the Nov 1986 issue to become the first issue that had masters printed on an Apple Laser, instead of a dot matrix printer. Joe Vantagi, a NEOAC member and owner of Impressions Printing in Fairview Park did all our printing while I was editor.

In Dec 1986 "The Mac News" was started as part of the Bits. Angie and Chuck Williams did most of the work getting this to me for publication.

In Jan 1987 we had a relapse to dot matrix for " of the Bits, due in large part to Comdex being visited by Gerry and 17 others from the NEOAC. As editor, I still had a I<sub>le</sub> and needed to borrow a Mac+ to use PageMaker to complete the issue. Gerry usually gave me hers for a 1 ½ to 2-week period to get the Bits done, talk about above and beyond the call, she was an inspiration to me and others.

In the Mar 1987 issue Betty Byte announced that she (or should we say he) got the attention of Apple Computer, as they were inquiring as to "Where is Betty and how can we track her down?" The article that caught their attention was one about the difficulty in purchasing a new Apple ][e from an Apple store.

We also discussed the start of a satellite group in Jackson, OH near Massillon. I believe that group did start and join NEOAC, although I do not know how long it lasted. I think the original group was 35 members.

Also in the Mar 1987 issue, my unauthorized use of the new 'Apple User Group Connection' caused Apple to respond to me in a legal way, and ask me to cease and desist use of that logo. On the bright side, they did send out proof ready copies of the correct logo before the next issue was printed, so we could use the right logo.

For years we had sent copies of the Bits to Apple Computer and they never responded, yet in Mar 1987 we got 2 hits from them. Guess they did read or at least glance through them.

In Apr 1987 we announced that I had been invited to a National User Group Conference in Dayton, OH. I ended up being on a panel with 2 other newsletter editors and a co-editor of MacWorld. Gerry Gentile also was on another panel, dealing with 'Meeting Members Needs'. There were 65 clubs represented at the conference, and we both felt it was a big help in our working in the club.

In Apr 1987, my 12 year old son, finding out we paid for articles, decided to write some reviews and articles. His first 2 articles were "My Life as the Son of a Bits Editor" and a game review of Mr. Robot. The "My Life ." article reminded me of how much I (and helpers) did to get the Bits out each month. He basically detailed a month's production of the Bits. Chris Caldwell also started drawing cartoons for the newsletter."

Bob Caldwell remembers:

"Rick knew that my son Chris was an excellent artist so he and I got Chris to do a number of cartoons for the bits. One of them is below. Remember the cartoon, I will refer to it later.

In addition to Chris, my daughter Cherie wrote an article about the Kids BBS, my daughter Tammy wrote an article reviewing a book about women and computers, and my son Jason ended being the subject of the article "The Horror at Caldwell Manor". It was a family affair."

Some of the other member's children also wrote articles, look at the sample Bits covers to see some of them.

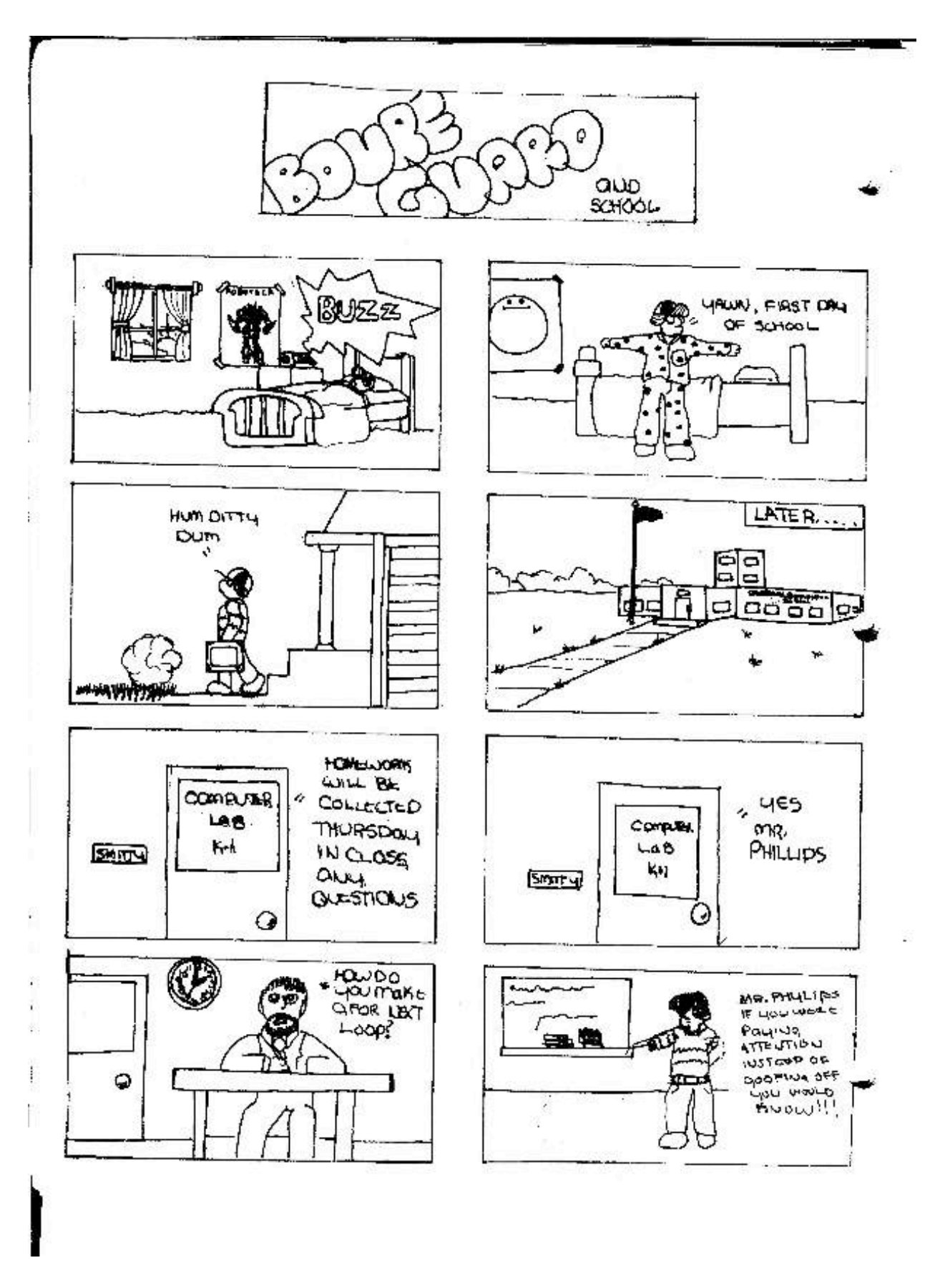

# Rick continues:

"Also in April Betty Byte wrote to Apple Computer via Paul Hudspeth in Pittsburg, PA. Paul had been at our Mar meeting and shown some new items and mentioned wanting to become involved with NEOAC. Paul also mentioned a possibility of writing articles, for no charge, for the Bits.

May 1987 brought us an ad from Micro Center for a 20 MB external SCSI hard disk at \$599. It also brought the resignation of Norm Henke from the board after 6 ½ years. Norm had been with the club since 1980, serving in all offices except vice-president.

May 1987 also was the shining moment for Betty Byte. She received her first real letter, as all other letters before were based on experiences she had in helping NEOAC members, but not letters to her. But even with the advent of the first letter, she showed her (his) openness and passed the "too hot to handle" letter on to Paul Hudspeth. The answer from Paul became his first column. The letter referred to the lack of 16 bit programs for the 16-bit Apple ][GS."

Bob Caldwell comments:

"I remember the letter. I usually made up all the letters, but they reflected real things that I had seen. The letter came from a past president who sometimes has a high voltage personality. But I am sworn to secrecy and have promised not to reveal Bob Abbott's identity."

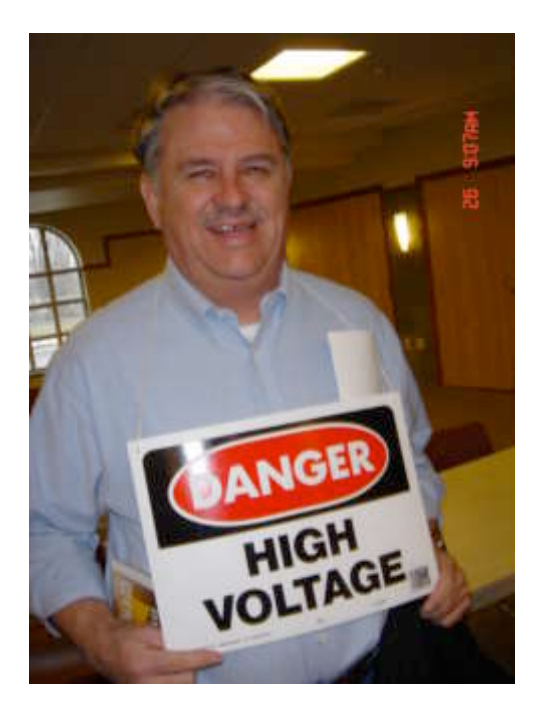

# Rick continues:

"May 1987 was also to be my last Bits, as I lost my job in June, and moved back home to Ephrata, PA to start my career in computer sales and consulting. I started sales in a computer store in 1987 as a desktop publishing system sales person. I then moved on in 1993 and started my own Consulting business, which I am still at today, April  $19<sup>th</sup>$ , 2005."

Emilie Unkrich is doing the Apple Bits now and publishes it electronically. Sure beats 53 sacks of mail!

Emilie Unkrich remembers:

"I said yes to becoming Editor of the Apple Bits, with nary a shed of experience under my belt for page layout. What the heck, I remember saying, I am always up for a challenge! About that same time, I had been asked to compose a newsletter for The Friends of the Chagrin Falls Library. Someone showed me how to do this in Word and for the first issue of the Apple Bits, under my editorship, after a three- month hiatus between Bunny and myself, I chose to use Word as a page layout program for the Apple Bits. The first issue was published in July 2005. Bill Mitchell was always most helpful and supportive from the get-go and when I decided in September to attempt InDesign CS, he continued his support during the transition. Carol Brumi, the Editor of Mouse Tales for NCMUG-OHIO was very supportive of my efforts as well. She suggested and I enrolled in a Visual Communications program at Tri-C East. I was fortunate to have Ed Johnson as my instructor and I acquired excellent information and fine-tuned my layout skills because of him. Other User Group newsletter editors and contributors also were supportive like Janet Mobley of NCMUG California and Phyllis Evans of the Detroit User Group. I am pleased as punch that a history of the NEOAC is being constructed and I commend Bob Caldwell for his efforts."

# **The Changing 'Face' of the Bits**

Over the years the Apple Bits has taken on a number of different looks as times and editors have changed. Here some examples of these changes.

Look at the size of the staff Tom Wysocki had as shown in the May 1980 issue!

The March 1983 issue showed John Stypa as secretary. He will talk about that later. There are 5 subgroups listed at this time. There were probably double that a few years later.

The September 1985 issue has an article by my daughter Cherie Caldwell (name misspelled in the Bits—shame on you Rick!), Steve Gulyas, Bob's son, and Dawn Yannella, Jim's daughter. Kids were definitely in the act!

The October 1985 issue has a letter from Cathy McQuone, which I think was her resignation letter because she was moving to Florida. It also has Kokopelli by Larry C. Eucher that will be mentioned later. It also has the first printing of The bAD Day, which also will be mentioned later. There is also an article, Apple Works for the II+ by Dr. Jason Chao, who is the person who was smart enough to keep his copies of the Apple Bits. His foresight, as well as Norm Henke's, allowed these cover sheets to be seen! Thanks!

The January 1992 issue shows Nancy Abbott as editor. Mona Sweeny had been both president and editor until Nancy took over! That hurts to even think about!

January 1980, the first issue we could find.

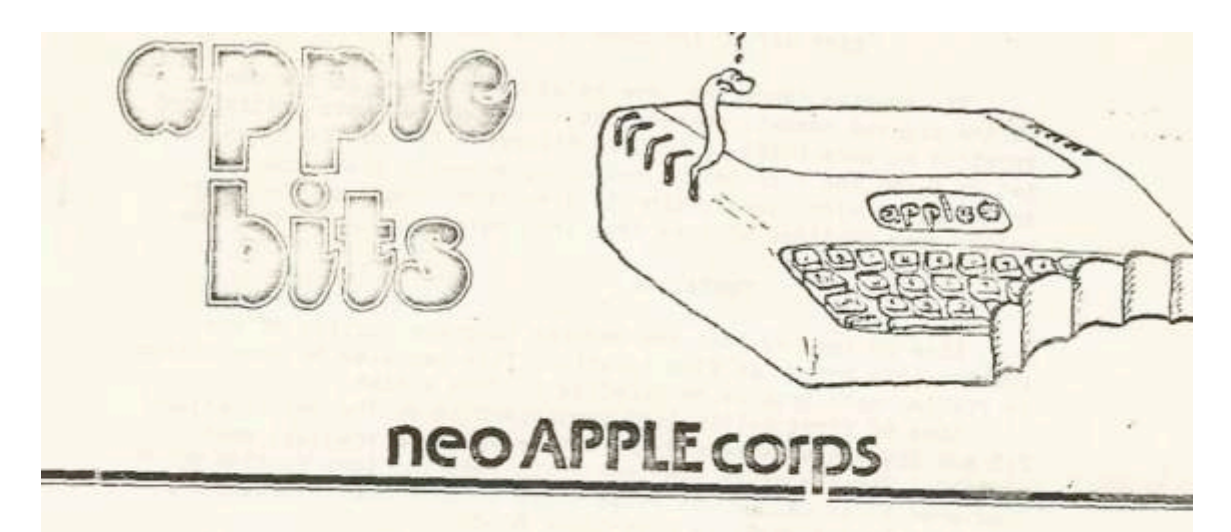

#### **JANUARY MEETING**

In January the Meeting will be on the regular Third Saturday Morning. January 19th, 9:30AM at the Orange County Library, 31300 Chagrin Blvd. ( Rt 422 just East of Lander<br>Circle ). Our Presentation this month will be hy 11 Could be last of Lander Circle ). Our Presentation this month will be by Al Goulder and R. Houston. The<br>subject will be "Using your APPLE to Play The Stock Members and R. Houston. The subject will be "Using your APPLE to Play The Stock Market"

#### DECEMBER/MOUNTAIN HARDWARE

We would again like to thank Bill Schlosser from Mountain Hardware for his Super Presentation at our December Meeting. Demonstrations were given on the ROM+, its<br>Color Graphics ( unfortunately we only out it is letter where given on the ROM+, its Color Graphics ( unfortunately weeking. Demonstrations were given on the ROM+, its<br>the SuperTalker: the Controller System at the B & W ) and its Macro Capabilities; the SuperTalker; the Controller System and the Apple Clock. Over 50 People attended<br>this meeting. this meeting.

## LIBRARY EXHIBITION "1980"

Fairview Park Library, 4449 W.213th St Jan 17th from 7 to 9 PM and Jan 19th from 2 to 4 PM. If you are interested in participating, please call Tom Hanson at 361-3100 or Jim Leis at 842-0270

# EMBERSHIP INFO

THE TO RENEW YOUR MEMBERSHIP for 1980 11 The cost is only \$12.00. To Join Our Club, the Cost is \$14.00 which includes a one time Applications one of 2.00. You may pay at the Meeting or send a Check payable to NEO APPLE CORPS to ( Our lew Treasurer ):

> John Koehler 13927 Caves Road Novelty, Oh 44072

PPLESOFT ROM CARDS eorge Aspery has 2 used cards w/o Autostart available for about \$120, you may call

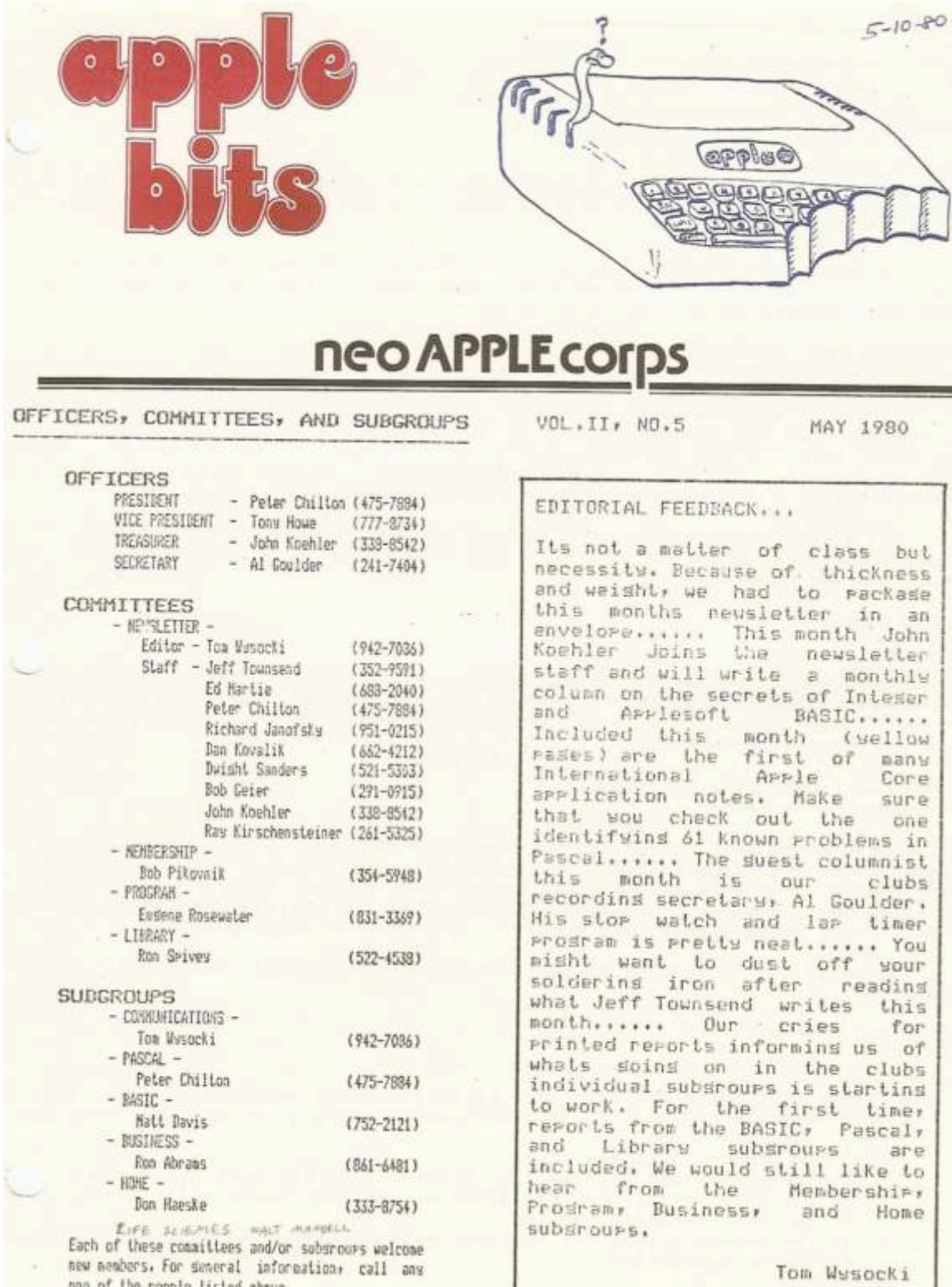

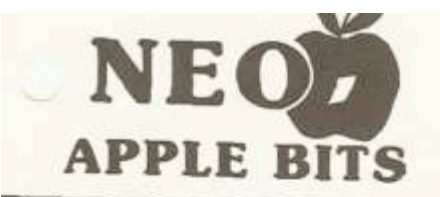

north east ohio apple corps

VOLUME V NUMBER 3 **MARCH 1983** 

#### $\pi$  s MEETING NOTICE \*\*

-- Saturday March 19, 1983 -- $9:00$  AM Independance High School Aud. Enter from the North side.

#### OFFICERS

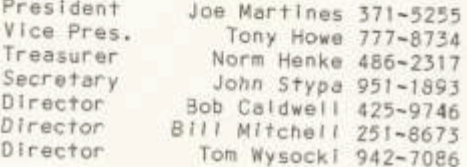

#### **COMMITTEES**

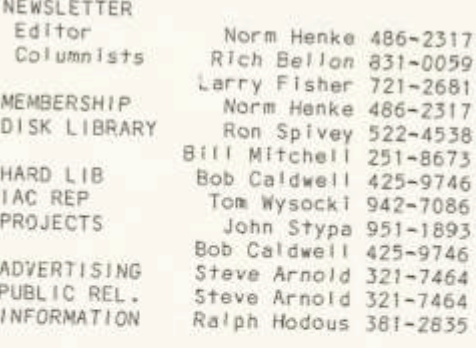

#### **SUBGROUPS**

**HOME** NU'ERS VISICALC **BUSINESS** AKRON

Don Haeske 333-8754 BIII VonBenken 942-3910 Len Shapiro 382-0168 Hugh Kent 352-4444 Lew Wagoner 666-9118

NEO APPLE CORPS c/o Norm Henke 21750 Miller Ave. Euclid, CH 44119

We are an APPLE Computer users group with over 600 members in the Greater Cleveland area. Meetings are held on the third Saturday of each month at Independance High School off of Route 21 at 9 AM. New member dues are \$25 per year. Membership includes a subscription to our APPLE BITS newsletter. We have many Special Interest Subgroups which deal with specific areas of the Apple Computer and are an excellent source of information for new members.

The club maintains a disk library of<br>over 2,000 public domain programs.<br>Each month at least one new disk is added as the Disk Of the Month. Copies of the Disk Library are available at North Coast Computer and the Basic Computer Shop for duplication by members. You must have your ID badge to make copies at these two shops. A large selection of books and magazines is maintained by the<br>Hard Copy Librarian for loan to any member.

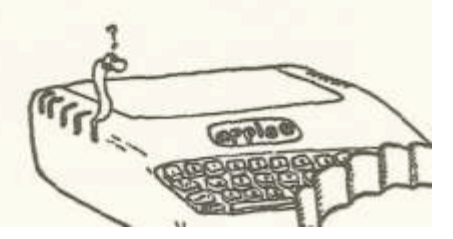

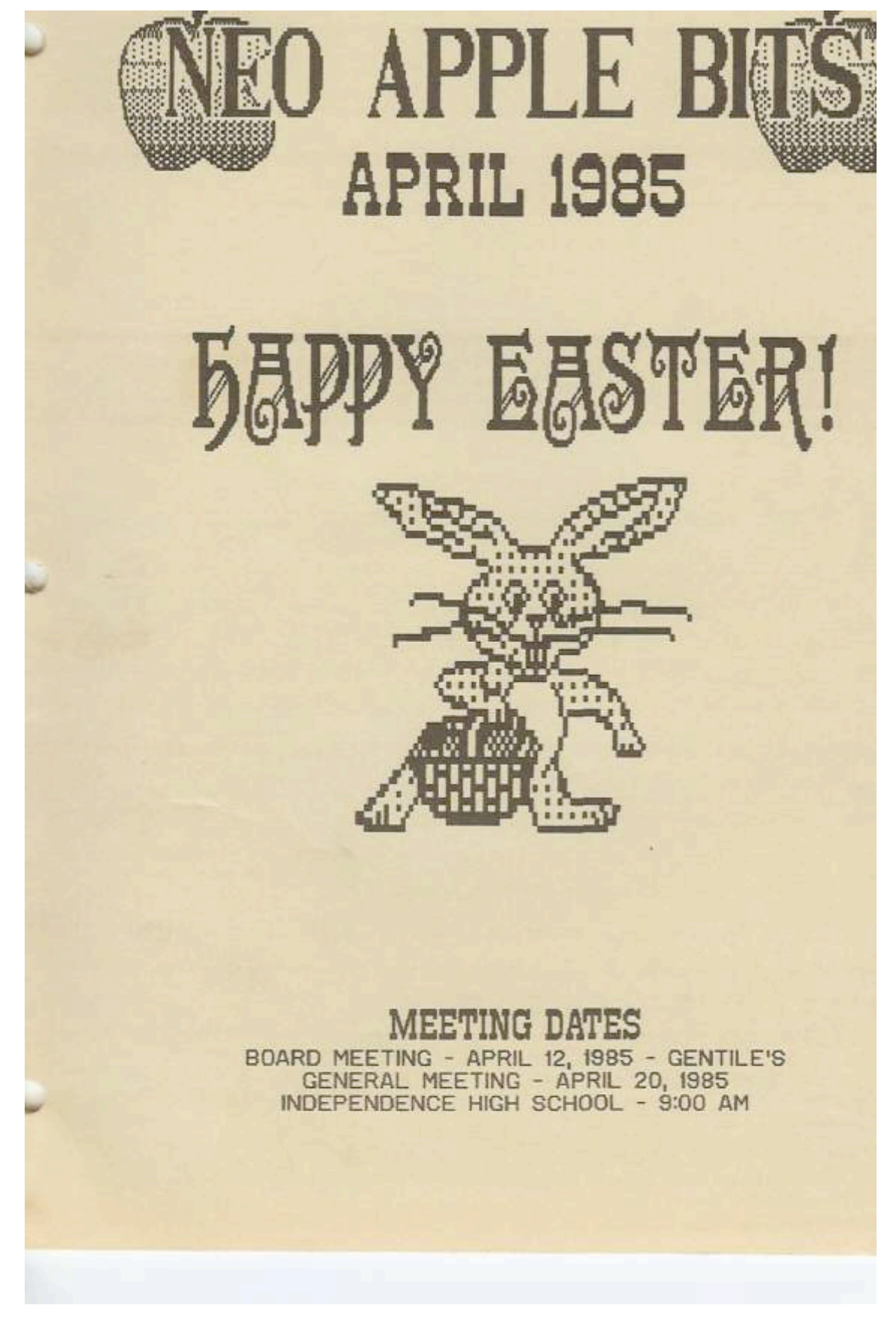

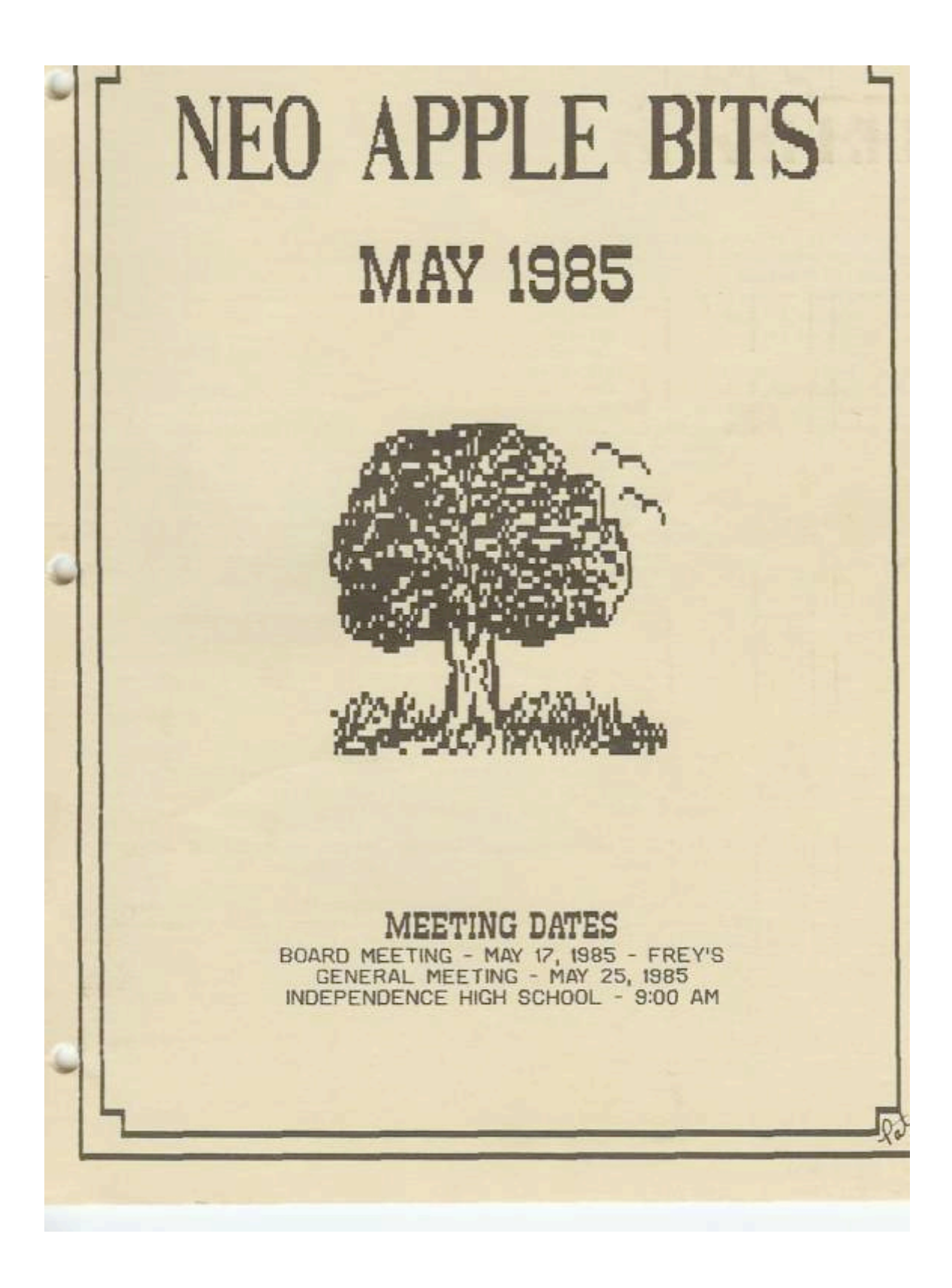

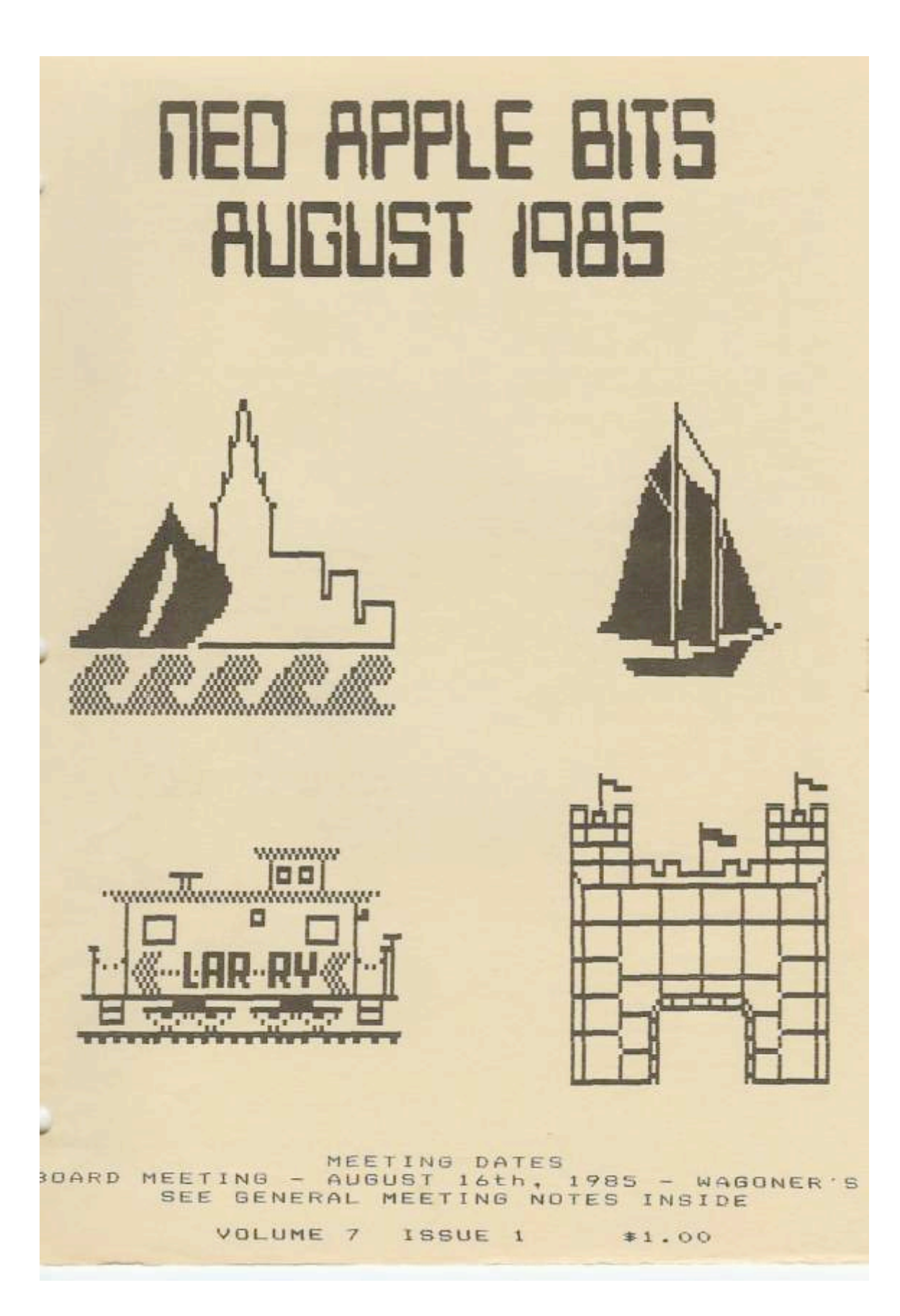

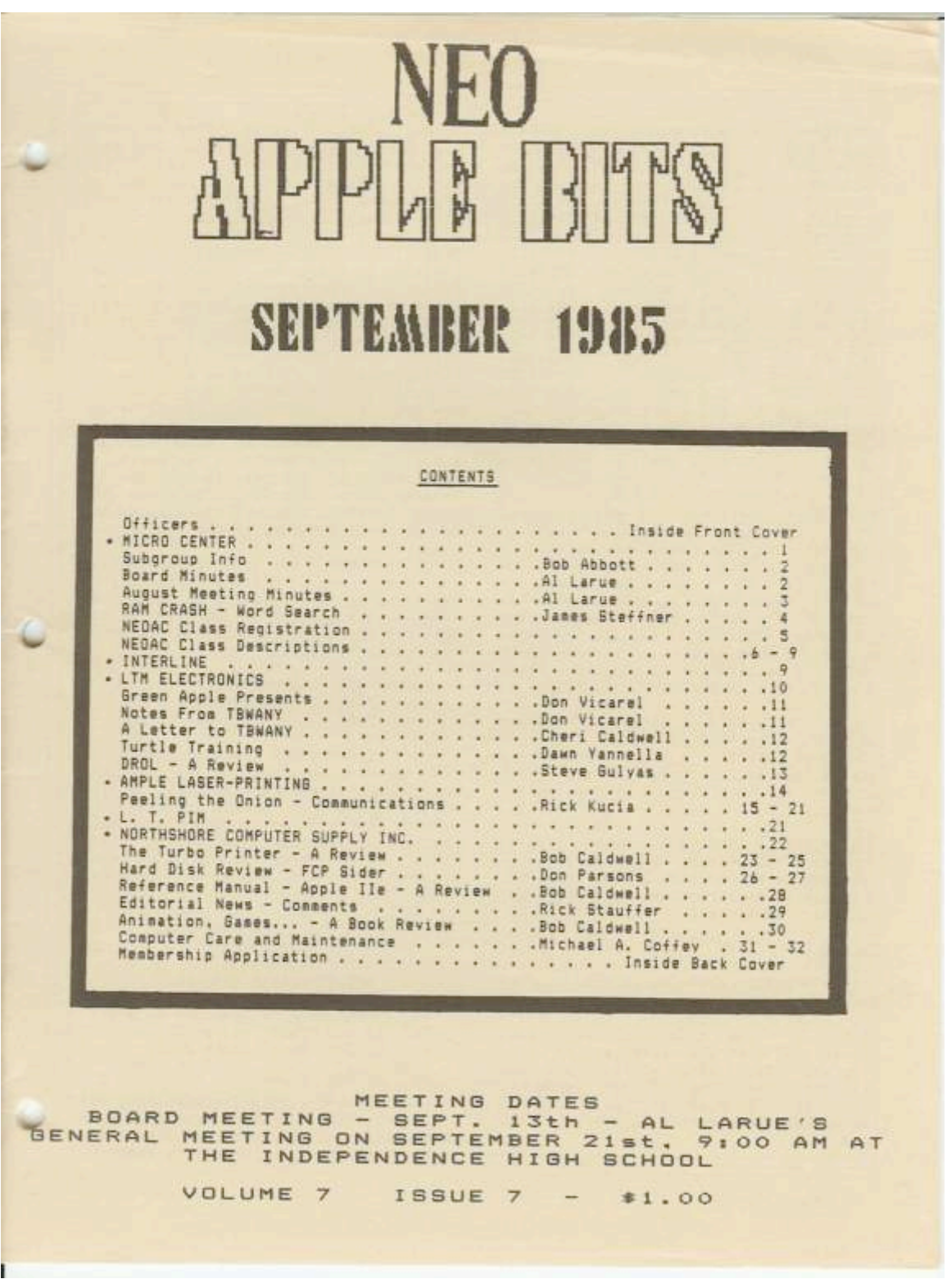

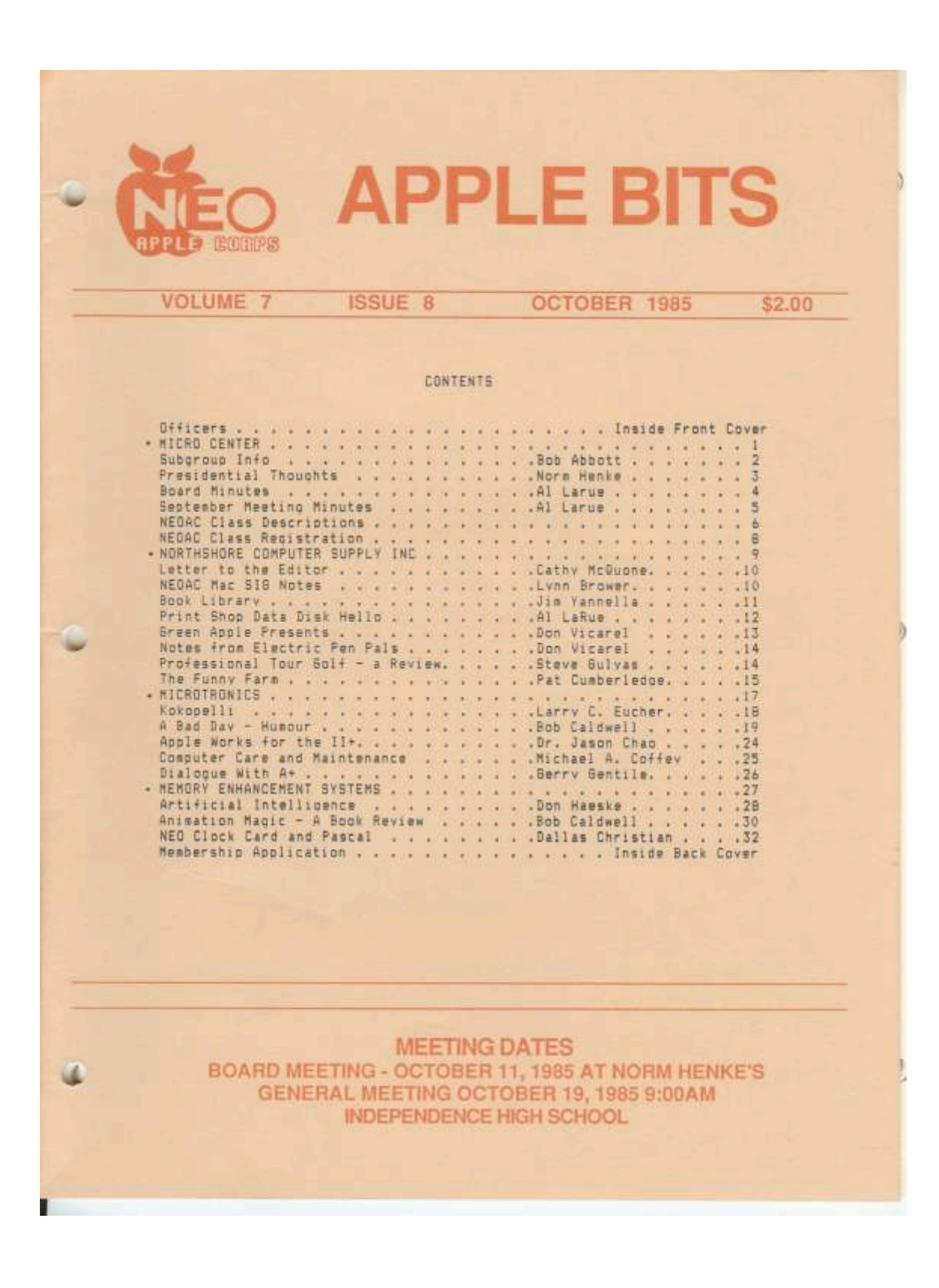

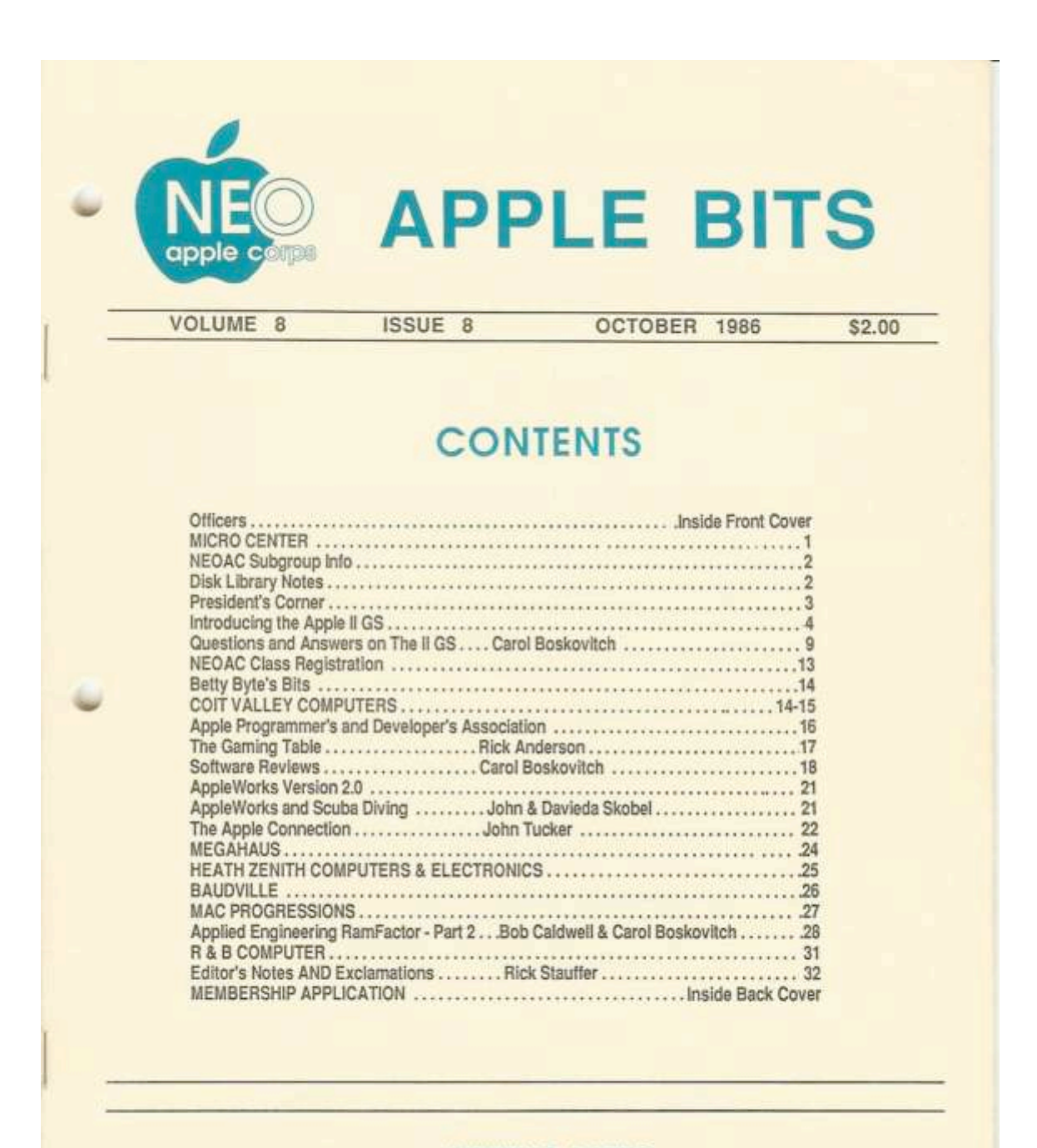

## **MEETING DATES** BOARD MEETING - OCTOBER 10, 1986 AT DON VICAREL'S GENERAL MEETING OCTOBER 18, 1986 9:00AM INDEPENDENCE HIGH SCHOOL

# **APPLE BITS Apple Corps**

**VOLUME 14 ISSUE 2** 

**JANUARY 1992** 

\$3.00

# **INSIDE THIS ISSUE**

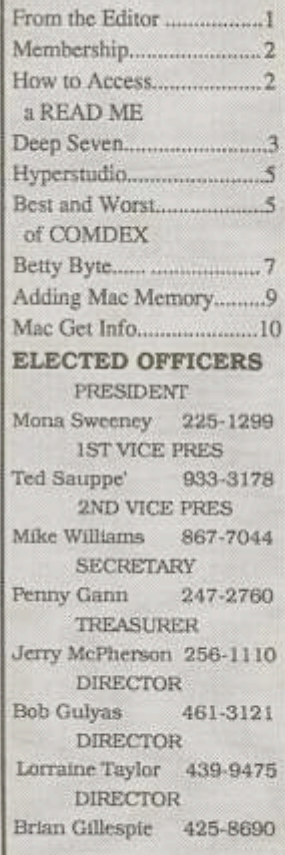

#### More or Less From the Editor Nancy Abbott

Happy New Year! Yes, the Bits are back  $-$  in how to get an article to me. a new, old format. With the ever increasing cost of postage, the format of the more economical, faster-tosend format. Those of you who have been in the group sentation - accessing and for a long time, remember this format. The primary purpose of our newsletter is attending were given shareto let you know what is happening, what has happened, what is on the date in the world of Apples. Not a small task. I hope that the change in the format meets with your approval. Please let me know.

Please note that all of the articles in this issue have been written by N.E.O.A.C. members. In my optnion, that makes this issue a collector's edition. Do not be afraid to write an

article for the Bits. You will not be graded on grammar or style. Call me if you have questions about content or

If you were not at the December meeting in Independence, you missed a Bits has been changed to a good one. We dispensed with most of the business meeting and got right down to the predownloading files from the club's bulletin boards. Those ware communication software to try out on the BBS.

Remember the Bits and horizon, and keep you up to the club are yours. Be part of them!

> Happy New Year from the NEOAC Board of **Directors**

# **NEO Apple Corps**

Volume 22 Issue 13 **July**, 1999

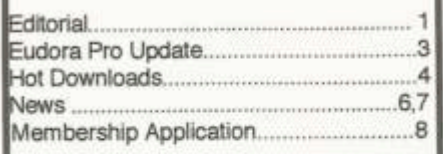

Inside the Bits

Editor Bunny Cotleur (330)483-4800 bcotleur@ohio.net

President (440) 899-1887 Jim Grieve jgrieve@apk.net

V.P. 's Bob Gulyas (440) 461-3121 bobg@stratos.net Chuck Hogye (440) 944-4439 choqye@stratos.net

Secretary Nancy Abbott (330) 225-1097 nancy@techniserve.com

Treasurer/Membership Carl Bosworth (440) 327-3736 cbosworth@eriecoast.com

**Directors** 

caldwel2@apk.net Bob Caldwell Gene Sotsky (216) 464-2040 Marty Levine (330) 297-4664 levine@stratos.net Bill Mitchell (216) 251-8673

# The iBook Show (aka MacWorld Expo)

The July meeting assembled without a clear agendaour fearless leader Jim was off at MacWorld reveling in everything Mac. We eagerly await his MacWorld report at the August meeting!

Tom Gradijan rose to the occasion and handled MC duties without missing a beat. (Thanks Tom!) Tom also brought us information on the Apollo inkjet printer (myapollo.com). The Apollo is a low-end inkjet printer line manufactured by Hewlett-Packard, now available at Best Buy outlets.

The impromtu presentation by Tim Staab on MacWorld Expo highlights was the hit of our meeting. Tim noted the release of OS9, with enhanced features such as Sheriock II, is due out in October. He also brought to our attention Filemaker5 will be released in the Fall.

What really sparked NEOAC members was the great job Tim did describing the new iBook! Apple's newest baby is a welcome addition to the iMac product line. Sporting a colorful high impact plastic case the iBook introduces a new durability to portable computers. Combined with the ability to connect using the AirPort wireless technology-the iBook looks like a winner! Tim noted the iBook will be available through Sears retail stores this Fall.

Tim did such an impressive job we may need to schedule him for a future presentation! (All in favorsay AYE!)

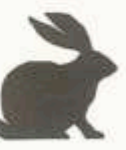

**Upcoming General** Meetings:

> August 28 September 25 October 30 November 20

# **Meeting places**

The clubs membership rapidly expanded to the point where we needed a larger place to meet. We had two meetings at the Holiday Inn, and in 1979 the Orange Library was chosen as a good place. As the club expanded the library became too small so the meetings were moved to the Orange High School auditorium where Joe Martines was president of the club. We invited speakers from Cleveland State University and they got the idea to start their own sponsored bulletin board. The club was growing, but one problem was that at Orange it was primarily an east side group when we really wanted it to be a North East Ohio group.

Joe Martines was president at the time and he explains.

"The west siders and members from the south side were balking at coming to Orange for the meetings. I looked for a suitable place that was centrally located for everyone in Cleveland. We drew people from the far west side, some from as far as Vermillion, but that was a real hardship. I knew membership would increase if we could get something in the south central area of Cuyahoga County. I surveyed a lot of locations and Independence High School was selected as an almost perfectly centralized location.

Stan Skoczen, the principal, was very interested in getting Independence introduced to personal computing. They didn't even have one computer in the school. I sat in a meeting and advised against buying a dedicated word processor for \$ 20,000.00 because they could do the same thing on an Apple computer for a lot less money. After they bought computers for the schools system they then allowed us to use their computer lab.

We bought Independence their first computer for their library in payment for using their facility. It ended up in the closet of the of the school counselor as the teachers were afraid of the computer!! Their auditorium provided an excellent venue for the meetings and we were able to have vendors from the club sell their wares in the hall during our break. There were additional rooms made available to us where we had the younger members learning about computers. They ranged from about 7 years old to 16 years old. We encouraged the older children to act as mentors to the younger children. We opened our meetings to the Independence community to participate in our meetings at no cost to help repay for the use of their facilities."

Bob Abbott gives the south side of town perspective.

"I joined when the club moved to Independence, about 1983. I went to a few meetings at Orange but didn't like packing lunches to go to a meeting. I was a member of the Akron club that met at Basic Computer store in Fairlawn from the time it started (I guess about 1979, I bought my ][ in

1978). The Akron group slowly fizzled as there was not much structure, so when the club moved to Independence — that was even closer and was extremely active. Most of the Akron folks joined too, which formed the large Akron contingency."

Tom Wysocki remembers:

"I remember the Fairlawn group. I had the same problem as Bob Abbott since we were so hungry for information that I was going from Mentor to Basic Computer in Fairlawn for their meetings.

I remember one night in particular because the store manager had just gotten Space Invaders for the Apple II. There was only one problem, he had a store full of fanatics and only one copy of the program. He decided that the only sensible way to handle the situation was to put the program up for auction. I dropped out when the price got to \$60. It finally sold for \$120!

I told you we were desperate fanatics!"

Bob Caldwell remembers:

"Even though I was a relative latecomer in 1981, the search for the latest software was still a big priority. I was still an unknown in the club and was going to help Norm Henke with the Bits when I stopped at Jordan Wexler's store to see what was new. The commercial software was in bags hanging on pegs along the wall. I started looking at the titles when I noticed that there was a variety of software on each peg, so I made sure I looked at each item. The last piece of software on one, and only one, peg was Missile Command. This was a game where missiles were shot at your cities and you had to shoot them down with your guns. I picked it up. As I was getting ready to leave Tom Wysocki came in to the store. I knew him from the meetings but had never met him. Since I was very shy (no kidding, this is not a joke) I didn't say anything and continued to Norm's house.

When I showed Norm what I had just purchased his eyes got wide and he said that Tom would be amazed to learn that someone else had gotten the game because he had been searching every computer store in the area for it for weeks. When I told Norm that I had just seen Tom at the store as I was leaving he broke up laughing.

Tom, we know it's 25 years later, but we are both sorry!"

Bill Mitchell remembers:

"Dr. Bill Dial was in the club. He was part of the Akron group that met at the Basic Computer Shop in Fairlawn. Tom Wysocki and myself were also members there as well. At that time, Bill Dial probably had the largest collection of Apple software in the world. The group eventually merged into the NEOAC, joining when we went to Independence."

Bob Caldwell remembers:

"When Dr. Dial died, his entire collection of books and magazines was given to me for the club library. One of the magazines was a first issue Byte magazine, which was the first I had ever seen. It went to ECCO and was lost.

Another well know member we had was a friend from work, Milan Vukcevich, who was a truly nice person, a good friend, an excellent physicist, a great, well-known chess player. One of out members Bill Cowan was a chess fanatic, and as soon as he knew I had gotten Milan into the club, begged me to set up a match for him with Milan. I did, and Milan graciously accepted. Bill got the tar beat out of him and loved every minute of it. It's not often that you get to play one of the best in the world!"

Joe Martines remembers early meetings:

"One of the more interesting aspects of the early club were the board meetings. There were usually 7 - 9 members in attendance. The meetings rotated with each member hosting a meeting at his/her home. During my tenure I rotated the leadership of each board meeting. I knew that it would be one of the best ways to train a future president for the club. There was an agenda for the board meetings and an agenda for the general meetings. The meetings were intense and thorough planning sessions for the next general meeting with every minute budgeted in military fashion. General meetings started promptly at 9:00 am. There was a treasurer's report followed by time budgeted subgroup reports. There was a break at 10:15 AM. The featured speaker started at 10:30 am and the meetings were over by noon. All our programs were laid out a year in advance. Occasionally a program would get bumped when the apple corporation would send a rep over to talk about a new product like the Apple III, the Lisa, and the Apple GS. Woz himself came to tell us about the Mac."

# **Subgroups**

As the club expanded, many subgroups were created. Pete Kenney was the first organizer of all the groups and what they were doing. The Communications Group was the first of three project groups — Tom Wysocki led this one, Bob Caldwell and John Stypa led the

second and Dan Bergen led the third. One of the best subgroups was the Communications Group created April 1, 1980, and headed by Tom Wysocki.

Tom Wysocki remembers:

"I organized the Communications Subgroup to have a monthly meeting where many topics were covered that couldn't be discussed at the main meeting due to time constraints. The group was extremely popular, sometimes drawing over a hundred people to each subgroup meeting.

Another thing we did was to start a yearly hardware project build. Here a hardware item would be designed by members of the group, its cost would be calculated, and an announcement would be put in the Bits and announcements made at the main meeting. Anyone interested would pay the money, the parts would be purchased, directions written, and a group build would be scheduled so it could be built under supervision.

Some of the projects were a Black Box, which would automatically turn on the computer when the phone rang so it could then act as a bulletin board. Another was the Clock Card to add an internal clock to the Apple. Jeff Townsend was our resident genius that did all the programming needed for the devices we built.

The most difficult project we ever tackled was the digitizer that had been suggested by John Stypa. This was a square board with a jointed arm mounted to the top containing two potentiometers. There was a clear diamond shaped pointer on the end of the arm. You could place a picture on the easel, trace it, and have it appear on the Apple's screen ready to save. It was a great project, but the mechanical building and construction were so complicated that a group of volunteers had to be assembled to build it. We met at Bob Pikovnik's house and used the machine shop he had there to do all the construction. It took months! After that I couldn't do another project."

# Bob Abbott remembers:

"The communications subgroup was heavily attended. Tom would always have extensive handouts for everyone to go home with. It was an exchange of the latest technology. It was held at the Mentor Board of education. Tom set up the tables in a meeting room in a roundtable formation. There were so many people attending it was usually standing room only. Stepping back, it looked like Tom, the King, holding court. I remember too many times driving out to Mentor in blizzards just to attend the communication subgroup. Crazy, but that was what you did to get good information."
Joe Martines remembers:

"The concept was to provide for a group project and try to get youngsters to participate with their parent for some quality time. The first project, headed up by Tom Raab was instigated by Bill Mitchell and Tom Wysocki. It was known as the "Black Box" which would detect an incoming phone call and automatically turn the computer on when the phone rang. The computer would then act as a bulletin board and receive sent data automatically. It was the first form of interclub email. Another project was the Clock Card to add an internal clock to the Apple. The build was held at the Euclid High School chemistry lab. Murray Leonard taught us how to solder."

#### Rich Brossman remembers:

"Eventually we became involved with the fantastic Communication sub-group, learning so much from Tom Wysocki who spearheaded the group along with so many others. Tom was such an inspirational force. The projects were always fascinating, from those meetings, we built the Clock card and Serial card, as well as the infamous "black box" which would detect an incoming call and boot up the BBS Apple. Later, credit Dennis Althar for organizing the buy on the CMS 10mb hard drives. If I recall, they went for about \$400 which was considered a real buy at the time. We thought we had enormous storage. Now, this NEOAC history file alone is over 11mb in itself!"

#### Bob Caldwell remembers:

"The Communications Subgroup was amazing. Every month Tom would come to the meeting with a clipboard with about 4 or 5 pages of the latest news in computing, and piles of handouts to be passed around. This was the same clipboard he used at the main meetings, but there he was limited to one page. THIS was computer learning at its best!"

"One of the handouts Tom gave out at a meeting talked about the use of computers to modify movies. This was exciting stuff, and when I took it to work the next day it almost caused a riot with people asking the name of the company so they could buy stock. It was only later that I noticed that it was dated April 1. Today that is commonplace at the movies."

#### Bob Abbott remembers:

"The clock card was a fantastic project and undertaking. The project was as extensive as any electronic kit could be. The circuit was designed, then parts chosen, and a printed circuit board was designed for the parts selected. The clock card had software in ROM on the card, so that was written. I don't remember who wrote the machine code, (Note: it was Jeff Townsend) he was a quiet guy, but a

real wizard in machine coding. Supporting Apple Basic programs were also written and distributed on disk. Then orders were taken after which parts were ordered. The PC cards were etched. The ROMs burned. Extensive instructions were written and all the parts were packaged. An evening was scheduled at Euclid High School for assembly by each person who ordered a card. The assembly was in one or more science labs. Soldering instructions were given and assembly proceeded. For many, this was the first electronic project ever attempted. Virtually everyone completed the assembly and had a working clock card. The project group even made a test stand. As you completed the card, you took it to the testing station, they plugged it in and tested it."

#### Jim Grieve remembers:

Those early communication subgroup meetings became so important to us I remember once running with Pete Kenny to an evening meeting and heading out into the most awful snowstorm you ever saw just to make the meeting. To do that we had to travel from the far west side, all the way out to Mentor! About half way there he confided that it was his anniversary, but he put off his wife for another night just so we didn't' miss Tom's meeting! That's how much we were devoted to learning anything Apple.

## John Stypa remembers:

"Dennis Althar had the first graphics tablet in the club, so naturally I asked him if I could take it apart to analyze it. Of course he said yes. I had known Dennis for years, having met him at a computer demonstration of some small mainframe system.

I took it apart to see how it worked and built a prototype to demonstrate feasibility when I demonstrated it for Tom Wysocki at the Communications Group meeting. Tom liked it and accepted it as a project. Little did I know what an enormous build this would be. Tom had a stellar reputation for the quality of his projects, and I wanted this to be that good. When we had the series of sessions to build the tablets, I was determined to work as hard as possible to make sure this project went right, because MY reputation was on the line now!"

## Jim Grieve remembers:

Tom Wysocki and some of the more electronic-enabled members made up a batch of homegrown graphics boards and I remember spending hours and hours playing with graphics programs - it was all so new and exciting and people thought you were a wizard if you figured out how to do anything cool with the limited software that was out at the time, such as making an animation. NEOAC meetings at the Independence HS were like a circus with vendors set up selling disks and add-ons along the halls,

people crowded around computers using Nibble to copy and share programs (until the board thought we ought to put a stop to that), classes going on simultaneously with the meetings on special topics and classes for kids. There were I think around 1000 members back then, and I think at least 200 showed up for every meeting. That was the heyday of the group, and I believe for Apple groups in general.

Other subgroups were developed such as the Akron Subgroup, Business Subgroup, East Side Group, Home Subgroup, Investors Subgroup, Teen Subgroup, Teacher Subgroup, the VisiCalc Group, the Children's Group, The Newers Group, Mac eastside sig, Appleworks Subgroup, etc.. Each served a need that couldn't be handled in the main meeting. All were valuable places for learning in great detail what was happening.

Joe Martines remembers:

"The VisiCalc group was one of the most important groups as it provided those involved in business with a Rows and Columns approach to business problems. Member Leonard Shapiro became accomplished in Visicalc and used it in his accounting business. We had some members who worked for Stouffers. The money saved by one project using Visicalc saved them enough money to pay for the computers they installed in one of the departments at Stouffers. The Fogg brothers were early members and used Visicalc and early optical character recognition programs.

Member Tom Evans was involved in the Medical School educational programs at Case Western Reserve. At one time, due to his influence, Case Western Reserve was an Apple / Macintosh school. The Mac was heavily used by the music department. For the first time students could work on their compositions right up to the last minute and run over to Kinko's to turn their paper in on time. Before the Macintosh computer their compositions were usually hand rendered."

Bob Caldwell remembers:

"When I went to the VisiCalc subgroup I started to see the real power of what a computer could do for business. I had just finished my MBA where my thesis paper involved a series of hundreds of complex statistics calculations. It took weeks to do all the calculations using a calculator. After seeing VisiCalc, I took my computer, and all the supporting equipment to work and called a meeting of all the business people to show them what it could do. The financial officer almost cried when he saw how easy I could change a balance sheet.

The net result? They said Apple was a toy computer. They were waiting for the Radio Shack computer to come out with VisiCalc, IBM wasn't in this part of the business yet, which would be a serious business computer. The bias against Apple started even before the industry developed!"

#### Gerry Gentile remembers:

"I was still in shock trying to absorb as much as I could. I felt like I was with super intelligent people. I was a lab tech in a hospital and did not think I was stupid but how could I ever converse with these computer savvy people. Slowly I learned how to use my computer with the help of my new friends. I found that there were many other members like me just getting started with their computers. It seemed like a logical choice to start an East Side subgroup so we could meet in a smaller group and help each other and not be embarrassed by our lack of knowledge.

The group met at the Beachwood Public Library. My Apple II+ traveled to the meetings in an overseas suitcase and on a cart. We became like a family learning together and laughing together. Many of the members of the East Side sig such as Bob Gulyas, Jim Yannella, Marv Mazoh and myself later became board members. I later became president and so did Marv. I think I may have forgotten a few more names of members who later held office and I am sorry.

The monthly meetings of the NEOAC started to make more sense and there were a tremendous number of talented people to help with problems. It was very exciting to come to a meeting and be able to share a solution to a problem or answer a question someone else had."

#### Bob Gulyas remembers:

"We had an east side users group meeting at the Beachwood library. I remember giving a presentation on Cross Works—a program that converted Apple type files to PC files. There was Lotus 1,2, 3 to AppleWorks and I believe DB2 to AppleWorks database. Other conversion were possible—maybe WordPerfect to AppleWorks—but I frankly cannot recall most of them. AppleWorks was the first integrated "Office" type program developed for the personal computer. It was light years ahead of the PC side. One of the most not to be forgotten members was our ever lovable Emil Kubiak--a big Apple GS supporter.

This utility was actually uncovered by a former NEOAC member Lee Smith who actually found the utility conversion program—a precursor to Mac-Link+. We used it at work as Lee and I were both Apple users—me on a //e and he on a //c—and we had to survive in a PC environment at work. Lee later became an avid Mac user and attended the Mac meetings in the Independence high school cafeteria while I was in the Apple // meeting. Later Lee relocated back to the San Francisco area and continued to be a big Mac supporter and attended several of the Mac World Conferences--keeping me up to date on the Mac side. While living there he attended one of the openings of a nearby Mac store. At a later promotion he got photographed talking to none other —SJ.

He is now in Tucson, AZ and he and I often share Mac information--some of it is posted on the NEOAC list server and some I forward to him.

We also had an Apple East side meeting group that met at Chuck Hogye's Cleveland Computer office on Alpha Park Dr.

I do not know if you remember the NEOAC Apple Club volunteers at the WVIZ Member subscription sessions. Pat and Marv Mazoh, I believe Gerry and Chuck Hogye, Jo Ann and I, and many other members volunteered to take phone calls wearing our brightly colored red and while NEOAC monogrammed Tee Shirts—and red and white NEOC monogrammed baseball caps. We did that volunteer work for two years. Pat Mazoh supplied the snacks which were wolfed down during the breaks. Maybe even Bob and Nancy Abbott were there. There might be mention of that in the NEOAC Bits somewhere."

#### Nancy Abbott remembers:

"Bob and I also volunteered with others at WVIZ. I had forgotten all about it until Gulyas just mentioned it. I think we still have a tee shirt and cap!"

#### Chuck Hogye remembers

"Another great memory I have was inviting a customer to a Mac subgroup meeting in 1986. Don Robertson, the late prominent columnist from the old Cleveland Press, was writing another book. I set him up with a Mac Plus, a 20 GB hard drive (it was serial then, no SCSI, USB or FireWire was even born or on the horizon yet!) and the original Apple LaserWriter laser printer, spending around \$15,000. Look what that amount would buy today! But, I digress. Don asked if he could bring a friend that was visiting him at the time. I said, "sure." Don said he and his friend Steve would be there. Ray Holan was hosting the Mac subgroup then. Don came with his friend Steve. I remember Steve. He was unshaven, and kind of unkempt in appearance. He had just bought a Mac, too. I introduced the both of them to Ray as Mac "newbies." It was later in a conversation with Don that I learned "Steve" was Stephen King, the now great horror writer and director!"

Emilie Unkrich remembers:

"I remember attending some meetings at Chuck Hogye's place of business over on Wilson Mills Rd. or somewhere in that area. It is where we first met the 16 year-old Chris Ursich and "took him under our wing"."

# **Vendors**

The club became a large attraction for vendors. We had Tony Howe who became a supplier for Epson, and Tom Raab for Epson modifications, and other things. Sometimes there would 10-15 different vendors all selling things in the hallways at each meeting. It was quite a carnival every month.

The first floppy disks we were able to get came in a white box at \$20 for 10, 'name' brands cost \$50! They were only available periodically and we had to go to the supplier when we heard they were in. Gradually the supply became more plentiful and we able to finally count of them being there. The first 'big' name that most people remember seeing was Elephant.

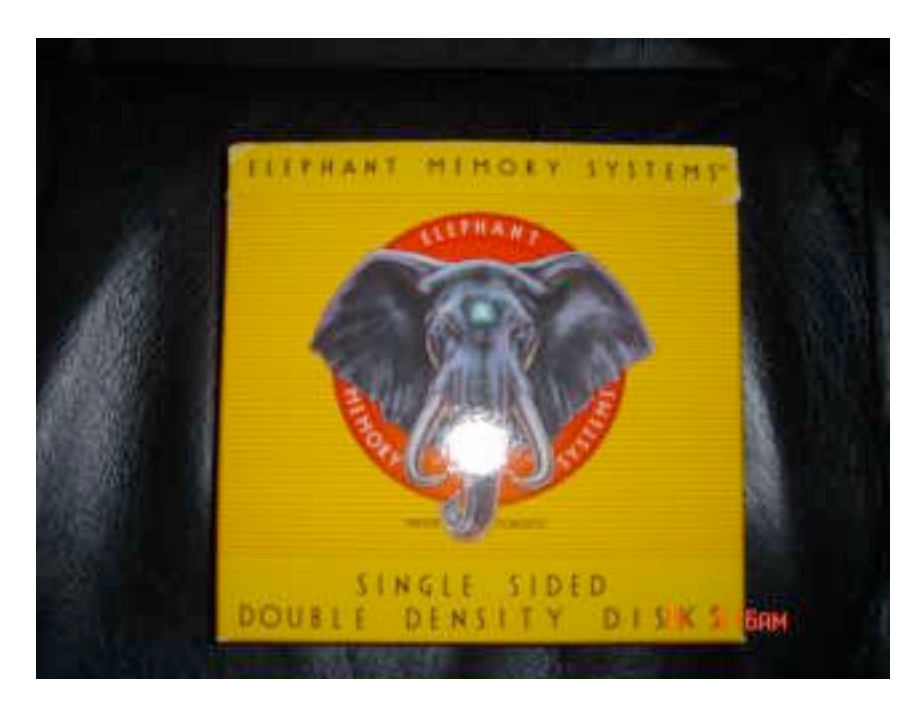

# **Libraries**

The disk library was the first library created in the club. This was a critical thing since the computer was so new that many new programs were written by people in computer clubs all over the country, the software industry didn't really exist yet! The first disk librarian, in April of 1980, was Ron Spivey. In January of 1981 Bill Mitchell was added to help Ron and put in charge of the west side location. Programs were collected, put on disk and placed in the stores so that any member could go there and get the programs. This was

good for us, and good for the stores since they were getting a lot of people looking at their wares as well as the clubs disks.

Bill Mitchell remembers:

"Ron Spivey started the disk library and I soon joined him to help. We had the disks at both Basic Computer shops, one on the east side and one on the west. As we got new programs from clubs all over the country we would make new copies and put them into the stores. This worked for a while, because it gave the stores traffic, and gave the members new programs that weren't commercially available. Remember, modem use was just starting and few people had them, and there was no internet.

After Ron died, I found out that replacing disks that were stolen became one of my main jobs, and it was decided to pull the libraries out of the stores. I kept them for the meetings for years more, but eventually programs got so large that they wouldn't fit on a normal disk.

Eventually I started making a CD every month or two of the latest things off the internet. Now things are getting so plentiful and BIG that I might be doing DVDs next.

Things got tougher when we went to System X. System X can use up to 128x128 pixels for the Finder icons. There have been times in preparing the CD of the month, that in adding custom icons that I had downloaded, replaced some of the standard folder icons in the system. This was under OS 9, which didn't display the large icons. As luck would have it, some of the icons turned out to rather risque. When I previewed the CD in OS X however, I found out the true nature of these icons, and thus was able to remove them before finalizing the CD. It just goes to show you that when you download something from the internet, check it out before distributing to others!"

Bob Caldwell suggested a hardcopy library to loan out books, so he was asked to create one for the club.

Bob comments.

"When I was searching through old Bits, I found out that I was put in charge of the book library the month BEFORE I gave the graphics talk with Bill Mitchell (talked about later in this story). This has me mystified. Tom Wilkinson, the president, didn't appoint me, because the next month when I volunteered for the graphics talk he had no idea who I was. I have no idea how that happened. My best guess is that Norm Henke gave me the go-ahead, he was a director as well as Bits editor, but that is just a guess. I have talked to Norm about it and he doesn't remember it, but I

didn't know that many other people, so Norm gets my vote. Whoever did it, did a good thing!

The more I thought about it, the more I decided that Norm is the one that gave me the 'go-ahead' on this. I semi-remember the following exchange:

Bob: "Norm, I think the club could use a book library to help people learn new topics."

Norm: "Good idea! You are the new librarian!"

Bob: "Huh? Don't you need to get someone's approval?"

Norm: "Nah, it's such a good idea that they will approve it. Go buy some books!"

And that is my best recollection of how it all started!

With respect to the library, I had a number of problems to solve. What items to get, where to keep them, and how to circulate them. I couldn't leave them at a computer store like the disk library, so the where, was in my basement. I started collecting books and magazines and created a database of all the book and magazine names. Members would call me and ask for a book, and I would bring it to the meeting, or they could come to my house to pick it up. Eventually the library grew so large it took several six-foot high bookcases and was too hard for me to continue. Jim Yannella volunteered to take it over.

I stopped handling the library in September 1983, and it was then taken over by Annette Mathias. Eventually Cathy McQuone made arrangements for it to be moved to the ECCO Library on 91 near Wilson Mills Road."

Chris Yannella remembers"

As my father and I grew with the club, my father ran the book library the club had. I would help him bring in huge box's of books each month for our members to check out and return at the next meeting.

My father resigned his position after many years and I took over the library for a year before the board decided to just let our members check books in and out at ECHO. While running the library I figured out this poor teenager could make money off teaching classes. I taught several intro to IIgs classes for new members. I also wrote several IIgs articles for the newsletter.

Bill Mitchell remembers:

The History of the North East Ohio Apple Corps 44

"Things were changing so fast that by the time a book came out it was obsolete. The internet was even worse. They tried publishing the internet yellow pages, and that was so old by the time it was published that a lot of the links didn't work."

# **Doctor Who**

This picture appeared in the January 1987 issue of the Bits. If you were at the reunion a few years ago or at the picnic this summer you might have met Norm, but not understood all the talk about Dr. Who. Periodically Norm would come to a meeting dressed as Dr. Who. He is still a Dr. Who fan, as are others of us in the club. The new series appears on the Sci-Fi channel.

The young lady in the picture is Joyce, Norm's wife. Whoever wrote the original article forgot to mention her name. Maybe Joyce will come to the next picnic!

About once a year Norm used to come to the NEOAC meeting dressed as Dr. Who. It was always fun when he did that since many of us were fans. Norm and Joyce also used to get dressed like this and appear on the PBS telethons during the Dr. Who section of the fund raising. It was always great fun watching them. While this article was in the Bits, it is unclear where the original picture was taken from.

# GUESS WHO??

Could this be Norm Henke and his wife? Yes it is. Norm is a member of the Terrian Travelers, a science fiction fan club, as well as being on the Board of secretary NEDAC and serving as our the Henke He and Mrs. for the past year. dressed this way to impersonate Dr. are Who and Nyssa at a Dr. Who Festival that Swingos. Dr. Who is ä held at was science fiction series Broadcasted in England and available for viewing in the U.S. on PBS television stations.

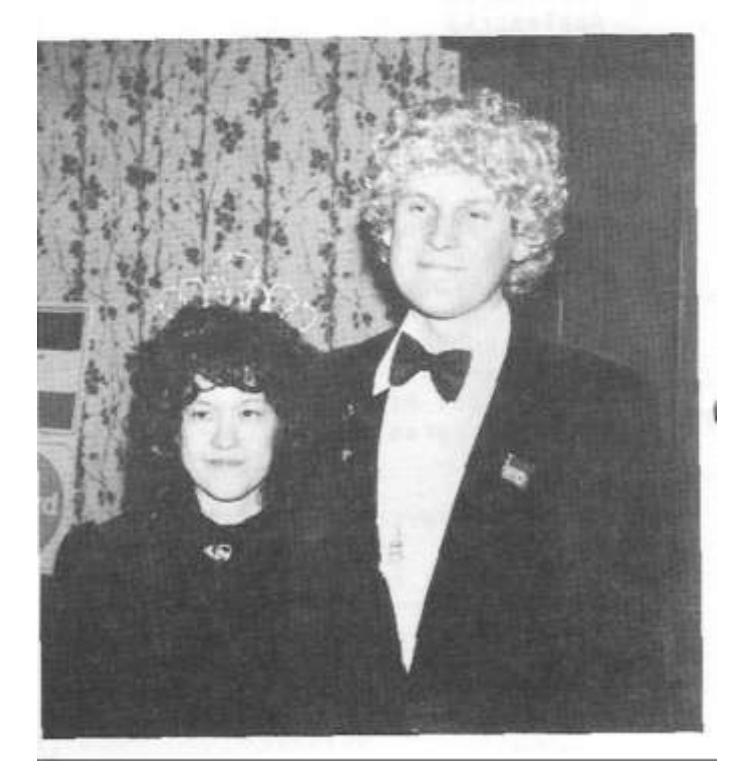

#### **Classes**

One of the things that we wanted to do with the club was have classes for people to show them how to use their computers—nothing like that existed. Of course that meant we needed a coordinator. Cathy McQuone, who had been working on the kid's classes, volunteered to head up adult classes. She thought about what was needed, recruited qualified members to teach the classes, determined the scheduling, and finally published the class schedule. If people had ideas for classes they could talk to Cathy and she would see if there was interest and schedule a class. Cathy later moved to Florida, but the skills she learned in the NEOAC allowed her to be one of the finalists in a Teacher of the Year competition for the whole state of Florida!

## Cathy McQuone remembers:

"My involvement in NEOAC began in 1983. Meetings were held on Saturday mornings once a month at Independence High School. A general meeting was held for 1 hour succeeded by a one-half hour break then a one and one-half hour presentation on an a new hardware or software topic. Members or local vendors made the presentations. Many parents brought their children to hear the presentations but the children got restless during the business meeting. Thus a member who was a teacher taught children during the general meeting portion of the apple club session. One day she asked me to substitute for her while she was out of town. I so enjoyed my experience because the parents AND children were so motivated to learn. The parents had to carry their own computers and monitors to a classroom each meeting day.

Thus, I was hooked, came to meetings regularly and offered to take over the children's classes during the business meeting. Once I started teaching the children's classes, it was obvious that there was a disadvantage in having the children's classes for only one hour. By the time the parent set up the computer and I taught the class, it was time for it to end even though the children wanted more time to learn programming (Applesoft Basic or LOGO) to learn how to use the few pieces of software that were available. (Bankstreet Writer was one of the first.) At that time, our computers could write in 40 characters across the screen while the printers printed text in 80 characters across the paper. It took more time for the children to write because they had to print every draft to see what it would really look like. One hour was not enough. Also some parents hung around the room during the class because they wanted to learn at the same time what their children were learning.

Quickly I saw the need to expand classes. The idea came to me that if the club could use the computer lab in the high school, we could conduct 3 hour classes for the children during the entire meeting and there could be 3-hour classes for the adults in the afternoon. I became dedicated to creating these classes because this was the ONLY source for learning how to use the computer beyond what the meeting demonstrated. It would help me, my own children, the children of club members and of course the members themselves.

As I recall, the make-up of computer clubs was quite different then. There were VERY FEW women and most board members were considerably older than I. So it was with uneasiness I offered to become a board member of the club. Yet I did so because I felt that I could communicate with the board and be able to implement the classes better if on the board. I recall my first board meeting. I was the only female. I was intimidated by the difference in gender and age. Taking a deep breath I offered my idea for the classes. Reluctantly the board gave me the authorization to secure the school's computer lab. With the help of Bob Caldwell, classes were organized for the children during the entire meeting and classes were established in the afternoon for adults after the meetings.

What should the classes teach? All of the club members owned a computer but so many had no idea what to do with it. Thus, the first class was:

COMPUTER AWARENESS or "I have a computer. Now what do I do with it?" The class demonstrated

- o computer assisted instruction (all text-based, archaic in comparison with today's tutorials),
- o utility programs covering personal, business and educational uses and
- o brief examples of programs in BASIC and creating graphics using Power Pad (one of the first graphic tablets)

Subsequent classes included in-depth lessons on PFS: File, Debugging Applesoft Programs, LOGO for parents, Applewriter and Appleworks word-processing programs, sequential files (advanced programming for that time) and VisiCalc (a spreadsheet program). (See the attached example.)

A small fee was charged for the class because the club had to rent the computer lab space and to pay the instructor for his/her time to create a 3 hour workshop. Most instructors had to create their own materials since none existed at that early time in computing. This task was very time consuming.

In 1984, I graduated with a Masters in Computer Education from a local university. My attendance at the workshops I created through the Apple Club gave me the most computer knowledge and helped me pass the comprehensive exam.

Next are some samples of classes offered for children, adults and the Children's BBS application. You can see the wide variety of topics AND be surprised at the price of the classes."

#### NED APPLE CORP CLASS REGISTRATION 1984-1985

#### \*\*\*\* Adult Classes \*\*\*\*

Place an X in your class preference.

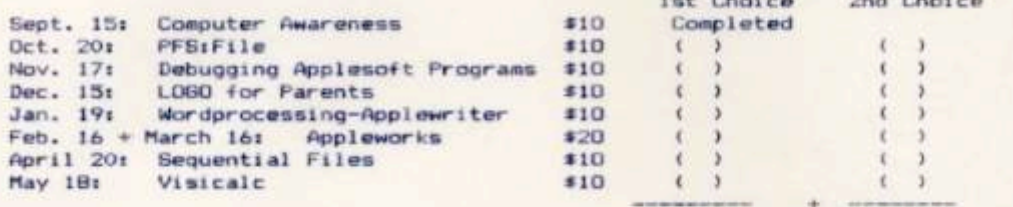

 $= Total$ 

Evening phone:

Aget

Ages

\*\*\*\* Children's Classes \*\*\*\*

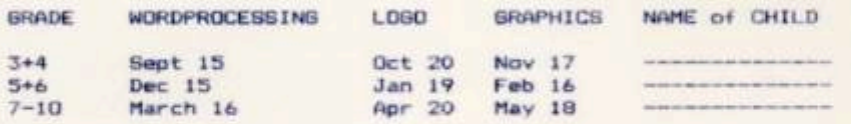

Each set of classes is \$25 per child.

```
Name:
```
Street:

City, State, Zip:

Day phones

Child's name:

Child's name:

Name of parent willing to help with children's class:

Total enclosed: \$-------------

Mail check (payable to NED Apple Corps) and registration form to:

Cathy McQuone 668 Quilliams Road Cleveland Heights<br>Ohio 44121 **NED Apple Corps** 

#### Monthly Educational Classes for Adults and Children

The NEO Apple Corps proudly announces a series of classes for the 1984-1985 year. Tutorial classes are being offered for children of members during the monthly meeting from 9:00 AM to noon and for the adult members (beginning to advanced) after the monthly meeting from 12:30 to 3:30. All classes<br>will be held in the Apple lab of Independence High School.

Read each class description. Sign up for the class of your choice by sending the completed registration form and your check made out to NEO Apple Corps to the Education Coordinator, Cathy McQuone, 668 Quilliams Road, Cleveland Heights, Ohio 44121. The pre-paid registration will be accepted by mail only. In an effort to accomodate as many persons as possible, registration will be accepted on a first come-first serve basis and is limited to fifteen members par class. After the first choice requests are filled, second choice requests will be filled if openings are available. Refunds are available only if class choice is already filled, if withdrawal from class is made at least forty eight hours before the scheduled class or if NEO Apple Corps cancels the class. Fees are listed on registration form. Written notification will sent to confirm your place in class.

In all classes that involve software, the computer program will be loaded into the computer before class begins. Therefore, it will not be necessary for any participant to<br>bring software. It is necessary for each participant to bring an empty initialized disk to class to save classwork.

#### 

The NED Apple Club wishes to express its appreciation to the<br>Independence School System, Mr. Stan Skoczen (Superintendent) and Mr. Guy Stella (High School Principal) for the use of their Apple lab facilities. Without their cooperation the classes would not be possible.

#### NEO Apple Corps Adult Classes 1984-1985

September 22: COMPUTER AWARENESS or I Have a Computer. Now What do I do with it? Instructor: Cathy McQuone

This demonstration will introduce the beginner to a variety of uses of the computer. The three categories of uses are: 1) Tutor - computer assisted instruction 2) Tool - utility programs covering personal, business and educatonal uses 3) Tutee - brief examples of programs in BASIC, GRAPHICS plus demonstration of the Power Pad (a graphics tablet).

October 20: PFS:File Instructor: Jim Llewellyn

This beginning level class will introduce participants to a personal filing system. Participants will design a file, learn cursor movement, add information to a file, update a file, retrieve information from files (full, partial and numeric match), design print format and discuss PFS Report.

November 17: DEBUGGING APPLESOFT PROGRAMS Instructor: Bob Caldwell

You have learned to program, typed a very large program into the compter...and it doesn't work!! Now what? Don't panic. With this advanced level class, you will learn to edit and debug programs using tools such as: Global Program Line<br>Editor (GPLE), Utility City, Double Take and learn to use the Apple's TRACE function.

December 15: LOGO for PARENTS Instructor: Cathy McQuone

This class will introduce parents of all experience levels to LOGO, a specially designed programming language for childen. Parents will learn the beginning commands of the LOGO language, the philosophy behind the language, the<br>advantages of LOGO, how to teach LOGO to your children, and what is available for advanced LOGO students. (Terrapin LOGO  $used.$ )

January 19: WORDPROCESSING with Apple Writer Ile Instructor: Jim Llewellyn

This class will introduce the concept of wordprocessing to the beginning computer user. The participants will put text<br>(words) onto the screen, will learn capitalization, cursor movement. They will insert and delete text, use the Find and Replace function, Learn Print Specifications, formating print out, setting tabs, creating and using a glossary,<br>saving and loading files, and initializing a file disk.

February 16 and March 16: APPLEWORKS Instructor: Bill Hunt

This double session will introduce a person who has some experience with wordprocessing, file management and spreadsheets to a comprehensive software package, Apple works. The February session will review the entire program incorporating the three types by utilizing a tutorial that takes one through a scenario of Mom's Apple Pie Company. In the March session participants will create their own files and integrate the three branches of the program.

April 20: SEQUENTIAL FILES Instructor: Steve Arnold

The advanced computer programmers will learn programming design techniques and the programming language to code and<br>use sequential files and will learn data organization techniques within sequential files.

May 1B: VISICALC Instructor: Steve Arnold

This class will introduce beginner computer users to the concept of a spreadsheet program, an overview of VISICALC and its potential for solving business problems. Then, actual models will use Visicalc for solving real world situations.

#### **FACULTY:**

STEVE ARNOLD: Teacher at Cleveland State University, teacher of in-house computer courses for major Cleveland computer companies, professional management background for 14 years.

BOB CALDWELL: Board member of NEO Apple Corps, Master of Arts in Chemistry, Master of Business Administration, computer lecturer.

BILL HUNT: Math teacher 21 years Mayfield School System, Master of Arts in Math, Director of Technology Mayfield School System, President of Ohio Council of Teachers of Mathematics, Recipient of Presidential Award for Excellence in the teaching of Mathematics in Science 1984.

JIM LLEWELLYN: Teacher in South Euclid - Lyndhurst City Schools 14 years, President of Llewellyn Comp., Member of Board of Directors of The Educational Computer Consortium of Ohio (ECCO), computer instructor for SELREC, Ruffing<br>Montessouri School, private students and small businesses.

CATHY MCGUONE: Master of Education in Computer Education,<br>Education Coordinator of NEO Apple Corps, Secretary of the Executive Board of ECCO, certified Math teacher, staff instructor for ECCO.

NEO APPLE CORPS REGISTRATION FOR CHILDREN'S BULLETIN BOARD SYSTEM

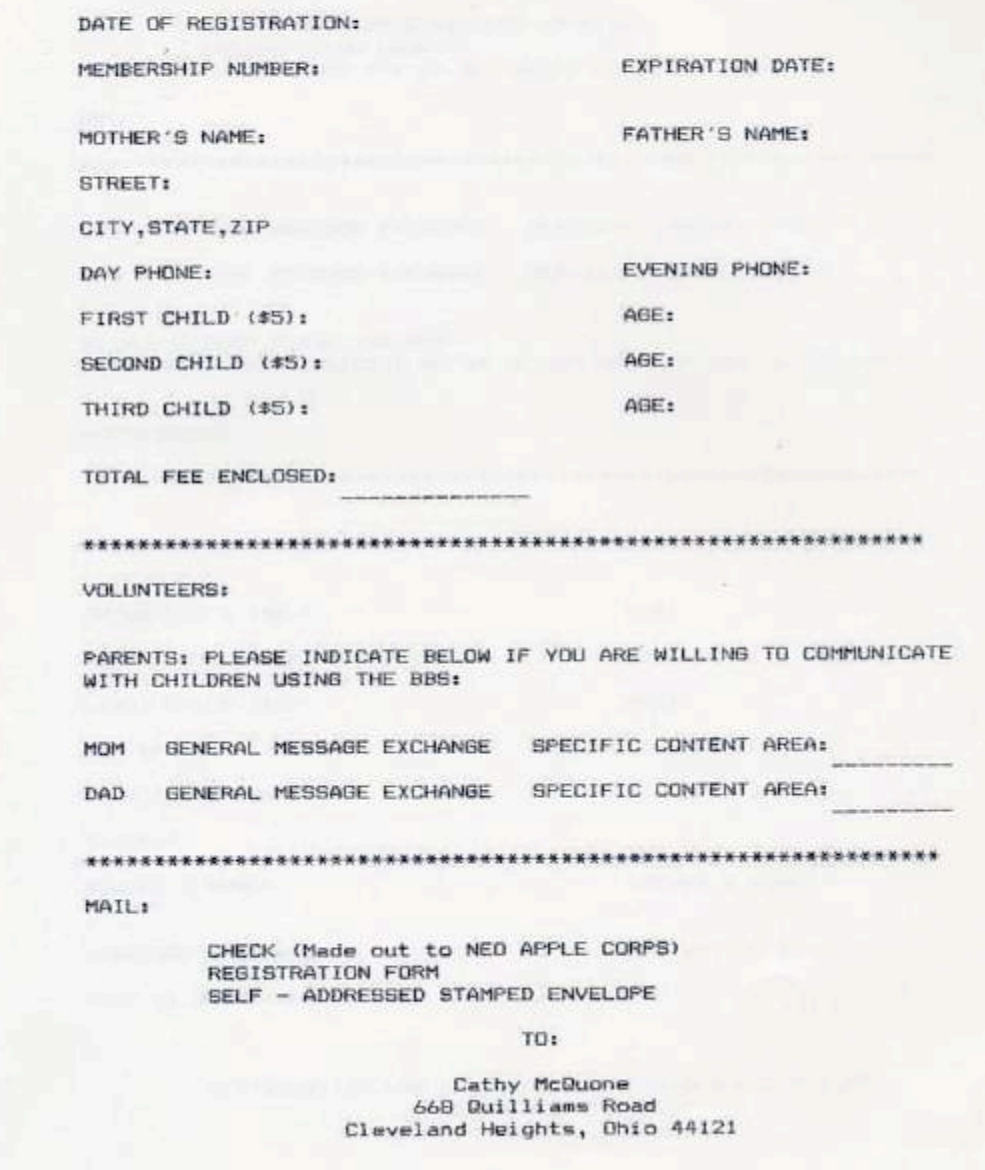

Bob Caldwell remembers:

"The classes were set up for the computer lab right after the meeting and lasted for two or three hours. One of our traditions was to go out to lunch after the meetings. One Saturday Tom Wysocki was taking one of the classes and we all felt sorry for him missing lunch. We ended up getting him a nice corned beef sandwich and took it to him while the class was on.

The History of the North East Ohio Apple Corps 53

Then our prime goal was to get out of the classroom before we were lynched!

One thing that happened to me a lot was getting 'volunteered' to teach a class; it happened a lot! The biggest one was when Cathy called me up and started telling me about how good AppleWorks was and how there were lots of people who wanted to take a class in it, and the original teacher couldn't do it any more, and how wonderful it would be if I taught it. I pointed out that I had never used the program. She didn't care, and wanted to know when we could schedule it, because she knew I would do a good job.

I was hooked again! There was a reason I called Cathy the Velvet Tiger

The class consisted of three sessions, for a total of 9 hours, word processor, spread sheet, and data base. I put together a class that was about 100 pages long for the three sessions. I was always sorry that I never turned the class into a book. It would have been the first one on the market if I had done that."

# **Project Group**

John Stypa suggested that the digitizer be a project for the Communications Group to build. That's how he and Bob Caldwell got acquainted. They helped Tom on the digitizer build and thought it was so much fun they created the Project Group.

Bob explains:

"When we worked on the digitizer project that Tom Wysocki was running, it was hard work because a core group of people had to meet every weekend and many times during the week for months to construct, assemble, and test the parts. Assembly was so difficult a problem, the core group had to build all the units and it was not a normal group buy where everyone built their own project to build.

 I ended up creating drawings, and process notices for every step of the process so that as we changed people they could come quickly up to speed as they started on part of the construction.

BUT, it was fun! After Tom decided to stop projects, John and I decided to continue. We started simply with the design of a joystick for \$20. Joysticks in the stores were going for \$60, so this was great stuff.

We thought about increasing the frequency of the projects from one a year to one a month. John was the technical expert who could design and build

virtually anything. (A little known fact is that he was the first person in Ohio to open up an Apple IIc computer. He dropped it down a set of concrete stairs, and it smashed open on the landing! By the way, he got it back together and it worked! His favorite saying was "I know chips run on smoke, because when you let it out they stop working!") I handled the presentation of the projects at the club meetings, and the written directions needed to build them. I would design a slide show on the Apple, project it on the screen with Dennis Althar's projector (see below) and present the next project we were doing as well as the status of current projects. Presentations like this were years ahead of their time since we had access to our Apples, a slide show program, complete with nifty transitions, and to Dennis Althar's video projection equipment.

It is hard to realize the enormity of this group. We had the help of Carl Gedeon who helped with some coding of chips. Things got so hectic that we added Dave McVicker to help, especially in testing out the directions as he tried to complete the first build. This meant that by the time we went to the normal build everything was already pre-tested. It made things go much faster during the main build when everyone was present.

We went from building to purchasing things. We used the enormous buying power of the club to buy things like Z-80 cards, memory cards, monitors, both B&W and color, and 80 column cards, where we ultimately purchased about 700 80-column cards. Think about that, 700 cards was so many that the suppliers kept asking me what I was doing with them. I simply told him we were a big club with almost 1000 people in it. The deals we had were so attractive that lots of people would buy more than one card to supply their friends.

Tom's problem project was the digitizer; ours was the modem buy. At the time there were two modem options, a 300-baud and 1200-baud. The problem with modems of that vintage was that they were notorious for not working everywhere. We got a sample of every modem on the market and started testing them all over the city to find one that would work everywhere. It wasn't easy! We finally settled on a 300-baud Hayes modem and a 1200-baud Prometheus modem. Then we needed a serial card for the 1200-baud modems, which John designed and Carl Gedeon helped with, and a mass buy of AE Pro modem software (the AE stood for ASCII Express). We were exhausted by the time we got done with this, so it became the final project of our group.

After we got done purchasing the modems we had the problem of getting people to use them. Gerry Gentile was running the East Side Subgroup and asked me if I could stop by the next meeting. She said John would be there with the clubs bulletin board. I said I would try to stop by. When I got there I asked who the speaker was and Gerry said, "You are!" That

caught me by surprise, so I asked what I was talking about, and she said, "AE Pro!" (I owe you for THAT one Gerry!) I asked her what she would have done if I wasn't there and she said, "We would have thought of something!" I ended up talking for 2-3 hours while John did the demonstrations on the computer.

Now you know why we were so tired!

When I looked over the records for that group I realized at the end that we had made nearly a quarter million dollars worth of projects through that group in about 2 years. That still blows my mind!" It was like having a second job, with no pay, so we were both happy to be finished with it."

## John Stypa remembers:

"When Bob Caldwell and I started the Project Group, every project we took on was a challenge. It's good that Bob could do the paperwork and talking about the projects since then I could worry about the hardware. We made a good team. Worrying about the hardware was always fun because no matter how we tried to get the directions right and fool proof, really strange things would happen during our builds. Even on our first project, the joystick, we would have people drilling holes in the wrong places because they didn't listen. I guess one of the strangest mistakes at a build was when someone put all the chips on the wrong side of the circuit board—the same side as the circuit. It was amazing the problems we had to guard against!

Bob had to spend many hours at my place as we worked on the projects, sometimes staying until 12 or 1 in the morning at least once a week. This is how hectic things got when we were doing a project a month. We would talk over each project before we decided to build it. For example, we wanted to make a circuit board that would fit inside a popular printer to allow people to access all the features that were hidden inside it. I would get a unit, take it apart, reverse engineer it, and come up with the concept. Bob would write the detailed assembly directions, and we would then test them. Eventually Dave McVicker joined us as the test builder so we optimize the build when it was held at Euclid High School.

Building projects was not without an occasional failure. That was the reason I had a big burn mark in the cover of my computer! But, if you blow up enough stuff, you eventually learn how to either stop blowing the parts up, or how to get a bank loan.

When Gerry Gentile organized the eastside sig meeting to talk about modems, she invited me to bring the clubs BBS since it was at my house. I brought it and set it up with another computer so we could demonstrate

how the board worked. I didn't know who would talk, and apparently Bob didn't either. But the talk went well and we showed people what you could do with the club board and the AE Pro software. The modem buy was so tough that we were glad to stop the group. BUT, it was a blast!"

#### Bob Caldwell remembers:

"In addition to all of this, one day John asked me if I could make a slide show for him to use at a Heating and Cooling Convention. He wanted something that would grab everyone's attention. Well, I had learned a thing or two from the talk I did with Bill Mitchell, and doing the monthly Project Group slide shows with the computer and Dennis' video projector so I decided to help John. I borrowed his machine, two drives, and I think also a RAM card because all the files had to be on easily accessible disks at the same time for the show to be free running. I then put together a free running demo with lots of pictures and a few commercials for John. It had many funny things in it, like the Sesame Street characters representing the design team of the competition. This was the hit of the entire show with people gathering around John's booth and the machine to see the demo play over and over. I felt really good about that!

Our club was so ahead of its time that John knew more about most of the heating and cooling devices than the people who designed them. They would call HIM for advice on how to solve many problems.

And he would figure out how to solve THEIR problems!"

Gerry Gentile remembers:

"The Project Group came up with ideas for things we could make for our computers because purchasing items was very expensive. Diskettes were fifty dollars a box when I bought my first computer. So any way to save money was eagerly sought. I was so excited when the sound card project was announced and proudly told my mother my computer would soon be able to talk. She looked at me and said we will talk to you if you come out of your bedroom, the home of my computer and where I spent most my time."

#### Bill Mitchell remembers:

"My favorite project was the Know Drive which was a RAM card that let us load a disk into memory. Then all the information for a game, a database, a word processor could be put into RAM and accessed very quickly. I loved it for doing the bowling scores since I was secretary for my league since that was a VERY disk intensive operation. This way I could load it in, update everything, then save it back to disk. It sure saved wear and tear on the drive. It also had a hardware interrupt on it so if you were playing a game you could stop the program and save the game if you were in a bad spot."

Pete Kenney remembers:

"Early Apple ]['s didn't have auto-repeat so the club had a project to add it. I was real proud to have been able to complete the project. In contrast auto-repeat is available on the simplest of devices these days."

Bob Gulyas remembers

"Oh yes there were some more of these builds. Dan Bergen and John Stypa were involved in many of them.

I remember getting a wheel type controller for games. It was kind of nice as my son and I often would get involved in the "builds". I might still have a few of them.

They worked with my Apple  $[I +$  and later on my Apple  $\ell$ .

I got one of those early modems. Imagine a 300 BBS modem. We tried to get them to upgrade the modems to 2400 Baud—but the modem rep would not do it."

# Dan Bergen remembers

"The Super Serial board for the Apple II was another do-it-yourself project. I designed the board and my son Rick provided some assembly level code to access and test the board. The board was professionally etched and instructions on soldering were given. Easy to build and good learning experience and fun to do!

I remember also doing a "modem buy" and by that time we were up to 2400 baud! My wife also remembers the 75 boxes of modems piled up in our living room getting ready for me to ship or take to the next meeting to deliver them to members.

We did "write protect" switches for the 360k floppy drives, and sold "notchers" so you could use both sides of a 180k floppy. Wow, far out!"

# **BBS**

Tony Howe and Tom Wysocki set up the original club bulletin board at Tony Howe's house in 1980. Jeff Townsend helped a lot with the hardware details.

The original BBS ran on an apple II and used ABBS (Apple Bulletin Board System) software. Bob Abbott wrote his own version of ABBS and ran a BBS from his house starting in 1981. A proposal was presented to the membership to purchase an apple IIe and pay for a dedicated phone line for a club only BBS to be located at a location giving the greatest calling area. We found that the longest leg of a free telephone call was from mentor to Hinkley. John Stypa housed the bulletin board off Lost Nation in Willoughby, which pretty much used the maximum free calling area possible.

Bob Abbott remembers:

"Since we had a large contingency in the Akron area, those people still had a long distance phone call to participate on the BBS. I had then started using FIDO BBS software, which allowed exchanging messages with systems around the world through the FIDOnet network (this was pre-internet stuff.) It was then proposed to purchase two machines and high-speed modems (at that time, 9600 baud) and locate them in the Cleveland area (John Stypa's in Mentor) and Lew Wagoner's house in Akron. This arrangement then allowed messages to flow free between Akron and Cleveland and for the members to also send messages worldwide to other FIDOnet BBSs.

Shortly after we setup the club's BBS, Cathy McQuone approached the board and proposed setting up a BBS just for the kids. The membership approved the expenditure for another Apple II and paid for a dedicated line at Cathy's house. She watched over the kids BBS. Her husband took a job in Tallahassee FL, so when she left, the BBS was taken over for a short time by Don Vicarel. When the main BBS was converted to FIDOnet, a private area was setup for the kids on the main BBS."

Norm Henke talked for years about wanting to run a BBS, finally, he did it.

Norm Henke remembers:

"In September, 1985 I started PC-OHIO with one telephone line on a used TAVA XT clone in the bedroom. In 1986 we expanded to three nodes (three XTs, two of them clones) and moved the operation into the dining room. Soon it expanded to five nodes and six computers in the living room. In 1987 we purchased an AT clone for a file server. In 1988 we moved the computers to the basement.

In 1991 I decided that since the BBS had grown so large I needed to work full-time at home on the BBS, spending as much as 12 hours a day working on the system. By 1993 we had grown to 30 computers and needed more room so we moved to the old caretaker's house on the Bolton estate on Cedar Road in Lyndhurst. The Carriage house at the back of the lot became the computer center with its own power and telephone lines.

PC-OHIO at its peak had about 5,000 subscribers plus 300 visiting Sysops. It had a monthly \$1,200 phone bill and \$300 electric bill because of the more than 60 computers we were running. Unfortunately, stiff competition from emerging low price Internet Providers caused us to sell off the BBS in 1998 and that was the end of PC-OHIO."

#### Joe Martines remembers:

"Norm Henke left us for the Nether world in the early 80's after IBM introduced their computer. He went with them on their second version when he realized that he could import files without having to make changes. He then established the largest private bulletin board in the USA and ran it out of his house. His whole first floor was set up with computers (PC DOS) and I remember when he had about 15 - 18 telephone lines coming into the house. South Euclid was wondering if he was making book there!"

#### Gerry Gentile remembers:

"Norm Henke's dining room looked like the bridge of the Enterprise because of all the computers lined up in a row. I wonder where they ate Thanksgiving dinner?"

#### Bob Caldwell remembers:

"When I got my first 300 baud Hayes modem the directions stated specifically that anyone using it should immediately call the up the phone company to report that it was being put on line.

Being dumb, I did.

They had no idea what I was talking about. They asked me what a modem was, and what it did. They still had no concept and said to hook it up. Problem 1 was fixed.

Now came problem 2 —what to do with it. The club was very lucky to have a few key members that knew what was going on. Tom Wysocki and Tony Howe had the club board, Bob Abbott who ran his BBS, Buzzard BBS, Carol Boskovitch who ran The Dock, and Rich Brossman who ran the Electric Apple. I spent a lot of time on the phone with Rich learning the ropes, and always appreciated it. That was one of the hallmarks of the club — people helping people do amazing things!

My daughter Cherie was one of the kids using the kid's board. The board got labeled with the title Brat Board. She thought this was offensive to her and the other kids, so she wrote an article for the Bits voicing her

displeasure. I agreed, and this was a good thing for the club. A club open to all was the goal, and sometimes we had to make sure the reality actually achieved this."

#### Pete Kenney remembers:

"I remember Carol Boskovitch (now deceased) and how helpful she was. She was my guru. Any time of the day or night she made herself available and would come up with an answer to any computer problem I had. She had a deep knowledge of Apple computers from both her work on the bulletin board, and all the articles she wrote for the Apple Bits. She ran a BBS called The Dock to the bitter end when all the others had stopped. Her stash of programs was immense."

#### Rich Brossman remembers:

"As for the BBS's, they were such a great way of sharing information in the early days. So many friendships had begun, and we all learned so much. I enjoyed receiving daily voice calls regarding use of the BBS. I less fondly remember receiving one call at 3am from a user who wanted to know when I was going to publish a newsletter and organize classes in the use of the BBS. Otherwise the BBS was an experience I'd never regret. To credit the dependability of the Apple II+, which ran the system, it never failed in the 10 years it ran continuously. Over the years I learned so much from so many people, and wanted to share what I knew with others."

## Cathy McQuone remembers:

"My next idea – a children's electronic bulletin board system! After the club's group modem purchase, so many parents were already using the Apple club's BBS, the climate was right to expand the use for children. The parents already had the hardware, the software and the knowledge of how to use it. So I went to the board with the idea to create an electronic bulletin board system (BBS) just for the children. I was willing to be the System Operator (SYSOP) and use my computer full-time for the BBS if the club would pay for the second phone line in my house (at that time the cost was \$16 per month). I think that the board never thought that it would work but they agreed to give me a chance. Thus, I used my own Apple IIe computer with 2 floppy drives (hard drives had not been invented yet). Bob Abbott reconfigured the software so it was simpler for children. The software ran on one  $5#$  in floppy drive and the messages were saved on the other. There were so many messages in a day that I had to delete old messages and optimize the second drive every day. The BBS took a lot of time to manage but it became an integral part of our family's activities because my children so enjoyed posting messages and 'meeting' new

friends even though some never actually met in person. Once fully operational the board and the club members were happy to see an avenue for their children to communicate via the computer.

The BBS was a truly exciting event at my own house. Because my computer was the host, it was on all of the time. Others called into mine one at a time posting messages. I kept the monitor off but when the disk drive began to purr I knew that someone was calling in. With my permission, there were occasions when the children were allowed to turn the monitor, see who was calling in and could press a control key and "ask" (by typing of course) the person if he/she wished to CHAT. The CHAT mode was similar to today's chats with text being added by each person. The big difference was that the CHAT could only be between the user at my computer and ONLY ONE other user.

Our family recalls fondly how one evening this created a funny scenario. The computer was located at the junction between our living room and dining room. During dinner, the children could hear the disk drive turn on when someone was calling in. Mom and Dad had to establish a "No BBS during dinner" rule because our dinner would have gotten interrupted daily. One particular evening our 12-year-old daughter asked if she could turn the monitor on to see who was logging in. Mom and Dad reinforced the "No BBS during dinner" rule. To her dismay, she said what if it is Daniel calling in. Daniel was a boy her own age that she had never "met" but had exchanged messages with and had "chatted" with him several times. One of her siblings teased her about liking him. She responded that she did like him because he was cute.

"How can you tell he is cute – You never met him?"

"I know he is cute. I can tell by the way he types!"

My husband and I realized that this was certainly a moment to remember – a unique way to judge 'cuteness".

Mom and Dad also had to create the rule that 'all CHATS must be honest and accurate.' My 3 eldest daughters were 12,10, and 8 years old at this time. Since they liked chatting, they did it frequently and became very fast typists even at an early age. When persons would call in, my daughters were so quick at typing that most persons thought that they were chatting with me. Thus, the girls HAD to identify themselves AND tell their correct age. It was very obvious one time that a 15 year old caller was surprised to discover that he was chatting with a 10 or 8 year old. He was so embarrassed he never called back.

I did not realize in 1984 how great it was that the NEO Apple club would have the willingness to be such a front-runner in providing communication for children who basically at that time were just posting messages to a bulletin board. This was a unique time in our history. We did not foresee

the Internet, cell phones and email of today. The enthusiasm of teen agers for electronic socialization is greater that ever. (I know - I currently teach high school science and see students trying to text message each other during the school day.)"

# Jim Grieve remembers:

One of the neatest 300 baud modem things back then, besides the message boards, was being able to help a new member by bootstrapping a program to them that sent enough code to pull in the rest of the program so that we could then send files back and forth from scratch. When you did that with a new modem owner, and from scratch a game showed up on their computer - they thought it was magic (and at the time it was!). I remember predicting back then (1981) that someday there would be a fortune to be made in online gambling - though I envisioned it on 800- line BBS's, not the internet. Boy, would I be rich if I'd gotten in on the ground floor with that idea!

# **Video**

Our club has always been blessed by having Dennis Althar as a member. We had a video projector at nearly every meeting thanks to Dennis. The first projector was a large unit that he would bring to the meetings in his truck, carry it in on a dolly and then spend time getting it to work properly. The unit had three projection tubes, red, green, and blue, and each tube had to be focused for the right distance to the screen, then each tube had to be aligned so that the three color images overlapped each other so the colors and image were sharp. He also, on numerous occasions, had to figure out how to make the connections to the computers since Apple would occasionally change the video. Later on Bob and Nancy Abbott also had a projector that they could let us use if Dennis' machine was unavailable.

These projectors allowed us to project images from any computer to the screen so that anyone at the meeting could see. This meant that we were doing video projecting at meeting before most of the world even knew what a video projector was. They are fairly common now, but in those days we were unique in what we could do.

Over the years the projectors would get smaller, single beamed, and a lot easier to handle. Dennis' latest projector can sit on the floor a couple of feet in front of the screen and display a perfect picture with no keystoning. There have been many changes, and we have always been at the forefront thanks to Dennis.

Dennis Althar remembers:

"In 1983 I bought the Aquastar projector, that listed for \$12,500, for \$6,500, since I became a distributor, which was still big money in those days. I started bringing it to the meetings by the second Independence meeting. The projector had three electrostatically focused CRTs, that were liquid cooled and surrounded by lead shielding since the high voltages used in the tubes produced x-rays during operation.

They purposely made the unit underscan the image so that the electron beam wouldn't hit the inside of the tube. I started changing the sweep circuits so that I was able to use more of the tube and get more brightness and resolution. I modified many parts of the unit for better performance getting all new tubes, the old were electrostatic focus, the new electromagnetic focus for better focus, that was \$1,500 which made the image a little brighter. I changed lenses, for another \$1,000 to get better uniformity on screen.

The Apple II would synch at 15 kHz, which is not broadcast standard. The frequency was slightly off compared to broadcast, so the display was slightly off, and I had to use the apple video to align unit rather than the test generators in the projector.

The unit weighed 75 pounds which was the lightest available on the market at that time. This was a problem from several standpoints. First, the unit normally was mounted in my ceiling so we could watch movies, and I only took it down for the meetings. Originally I had to do this with a ladder each month. That gets old fast! So I finally got a winch from a jeep that I mounted in the ceiling to make that part easier.

The second problem was moving the unit to the NEOAC meeting. The unit was normally a unit designed for mounting in the ceiling or on a table. Moving it was a problem. I took a stand with wheels that I already had from a Dunn medical imager (the first camera maker to put images from a CT or Ultrasound machine on to x-ray film) and attached them when I got the unit down from the ceiling so I could roll it around. Of course, this made it too big for the car, so I had to bring it in the truck every month. Most people probably never realized that the parts were from different machines.

As the unit got moved everything would change as I went from one distance onto a 10 foot screen at home, to another distance and a 20-25 foot screen at the meetings. There were 45 adjustments for optimum alignment and I had to tweak every one of them every month — in both directions! I hooked up a video camera that I could use to capture the images off the Mac screen for projection and to show things like the bit pad or modems etc. to the whole group.

By the time the Mac demo and Woz came up, We had a modified Mac with a video out jack drilled in the back of the case it needed a little sync/video combiner as the Macs had no video out jack of any kind.

Hooking up the Mac itself was difficult since the Mac ran at about 23 kHz. Therefore I had to do major changes to the circuits in the projector to align, get image size, lock on to signal, and many other things. This was very difficult to do since the picture would shrink down, Eventually I had to increase the voltage to the tubes, running them at triple power, to get the image width back.

Woz said at the meeting it had the best picture he had seen outside of an \$80,000.00 projector they were using at Apple."

Bob Caldwell remembers.

"I have been a true fan of Dennis for many years because of all the things he does for the club. It wasn't until writing this that I learned many of the details of what went on each month. Thank you Dennis I am an even bigger fan now!"

#### **The Print Shop contest**

Gerry Gentile remembers:

"Print Shop was another favorite program and inspired the clubs Print Shop Contest, which resulted in a disk of Print Shop icons created by the members and distributed to participants and sold to others."

Bob Caldwell remembers:

"Gerry liked the program Print Shop so much that I think that was the reason the got the IIc. She couldn't stop talking about it until she finally organized the Print Shop Contest. Naturally I got picked to be a judge. It was amazing how creative people were for the contest.

 One entry that came in had a distorted image a flute player and was nicely printed on excellent paper and looked fabulous except for the 'poor' drawing. After all, that's what the contest was about, the image. So the image was given an honorable mention.

Many years later I saw drawings of Kokopelli the American Indian flute player taken from ancient Indian artifacts—that's when it hit me how good this entry was. I didn't have the experience depth to make an intelligent decision. I think the drawing was by Larry C. Eucher, who wrote an article for the Bits after the contest. The picture of the stone carving he included in the Bits article was not good enough quality for me to recognize my error then. There, I've bared my soul after all these years."

# **Kokopelli Revisited**

When I first wrote the History, I included my sadness as having messed up the judging in the Print Show Contest. Things changed dramatically on 12/4/07. The following is an article I did for the Bits explaining this change.

Bob Caldwell remembers:

As you might remember from the NEOAC History or by being there, we had a gigantic Print Shop contest during the early days of the club, about 1985. Gerry Gentile was so enamored by Print Shop that she actually went out and bought a new IIc computer so she could run it. Her enthusiasm bubbled over until she decided we need a contest to see who could create the best graphic for the program, and she set one up. I was nominated to be one of the judges.

One of the submissions was a well-done card on expensive paper, showing a twisted looking character. The workmanship was impeccable, and the story in the card was the story of Kokopelli. Everything was great except the twisted picture that none of us could understand. We voted it an honorable mention because of how well it was constructed.

Every time I see a picture of Kokopelli, I remember this story, and feel bad about how it came out.

On 12/4/07 I got the following message.

Dear Bob--

I just saw your remembrance of the Print Shop Contest in the write-up of NEOAC's History. Yes, I well remember the contest and spending a fair amount of time on my rendering of Kokopelli, the Southwest Flute Player, and got quite a kick out of reading your comments.

I purchased an Apple ][ back around 1979. Like Gerry Gentile and many others, I was fascinated by computer graphics. I think we could see the possibilities. The Apple ][ that I had only contained 48K of memory in its "appleseeds" (memory chips) and that model was not expandable to 64K like later models. The graphics consisted of 16 colors on a screen of something like 400 pixels. Input/output was still on a cassette recorder when I bought that machine. If you thought the Kokopelli rendering was crude, you should have seen the animations I did about that same time. My daughter was three years old, and one program that I put together involved a little gray mouse who climbed up the side of a grandfather clock while the tune of Hickory Dickory Dock played. It took some time to get the graphics and sound loops to interweave so that it all came together. Of course, as the clock hands turned to midnight, the clock struck, and the mouse fell off the clock.

Well, they say that "from an acorn grow mighty oaks", or in this case perhaps "large apple trees from seeds". I never got really good with computer graphics, but I am still impressed with what some people have done to implement the vision I had of possibilities. These days, computer graphics are just plain awesome, with some renderings of alien landscapes and fantasy scenes that are so realistic it's hard to distinguish them from photographs. And now it's becoming 3-D video as well. A real art form that has developed from simple beginnings.

Thanks to all who took the time to write-up a history for the club. Those early meetings were always fun and I learned a lot. It was nice to see what other people remember.

Best wishes, Larry C. Eucher

My answer.

Larry,

When we saw your original submission, we all thought it was great physically with nice paper and presentation, and I believe you even had the Kokopelli story with it, but since none of the judges had ever heard of Kokopelli, we recognized it with an honorable mention. Years later when I actually saw the original Kokopelli drawing, I immediately knew your submission was best of show and we were too ignorant to know it. Sorry about that, I wish I could change it.

If you ever do something like that again, send a picture along to educate the judges so they will realize the worth of what you have done. True, Print Shop was limited in those days compared with what's available today, but your submission made the most of it on all levels!

I am glad you saw the history and learned that even 20 years later I was sorry about screwing that up. If it's any consolation, Kokopelli is the only graphic I remember from the show!

I may write this up for the Bits, if so I will let you know when it is published.

Bob

P.S. Hey Larry, it's being published! Whew! Glad I didn't mess it up this time! Maybe now I can sleep at night! Yea!!!

If you want to see Kokopelli in his many modern variations, check out the following site.

http://www.cafepress.com/cultper/2491413

The graphics are very smooth due to the current technology, but you will get the idea. The crude Print Shop graphics of 1985 were probably better suited to Kokopelli, but I have to admit the new ones are colorful. You can contrast these pictures with the ones Larry gives in the postscript to his article.

I remembered that Larry put an article about Kokopelli in the Bits. I searched around and found a copy of the original article. I scanned it in and printed the pictures separately, and it follows this article. Comments from Larry follow his article. The pictures aren't as clear as the original 1985 version due to all the copying, but it captures the flavor of things.

By the way, the next time anybody needs a judge, vote me out!

# **Kokopelli by Larry Eucher (Originally published in October 1985)**

The flute is a worldwide symbol in which feminine and masculine characteristics are united -- the gentle, feminine tone combined with a phallic shape, which implies generative power and the perpetuation of life. It appeared in the Southwest about 600 A.D., probably for ceremonial use originally, although it was popular in later times for courtship serenades among the Papago, Yuma, Shoshone, and Plains Indians, and in Taos Pueblo. However, in most of the Southwest it is associated with the famous Humpbacked Flute Player, usually known as Kokopelli.

This important personage may be the oldest of Puebloid supernaturals. He has many roles and various attributes. He creates warmth by imitating the sound of locusts which are associated with summer. He has a vague connection with fire. He can cure wounds with "locust medicine." Some say he is the locust. He is the patron of music, his flute brings flowers into bloom and calls the butterflies. He brings success with hunting and planting, and makes it rain -- if people believe in him. He carries seeds and presents and "many babies" in his hump or in a bag. In short, he brings about fertility and abundance from the earth, and fecundity of game and humans.

The rendering of Kokopelli shown is copied from a petroglyph near Galisteo, New Mexico. It shows Kokopelli with both lump and flute in association with a sun which envelops the four directions of the earth.

The History of the North East Ohio Apple Corps 68

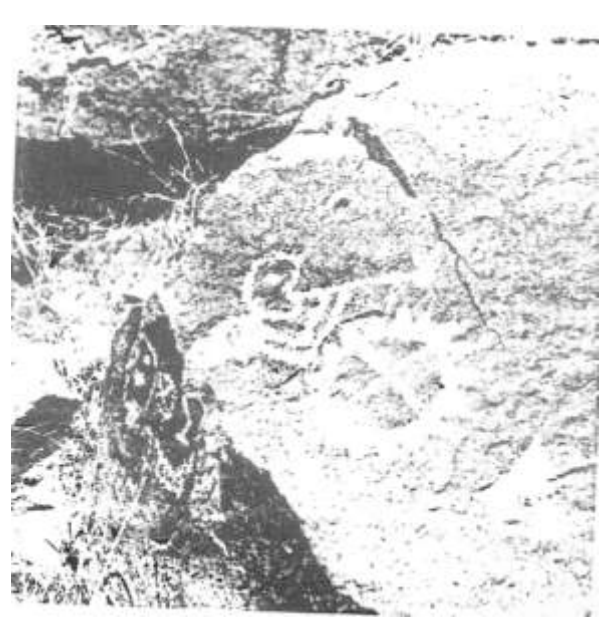

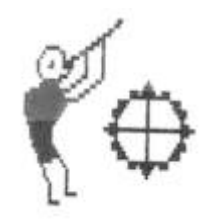

Contest Icon Ancient Petroglyph

# Larry's 2008 postscript:

Since my involvement with NEOAC, I have moved to the high desert of western Colorado. My interest in Native American culture has continued, as well as personal computing. I'm retired now and enjoy jeeping into the back canyons and hiking, and sometimes observe petroglyphs carved on the canyon walls. It's a very different landscape than Cleveland Metroparks! These days my computer is used mostly for genealogy, but I still occasionally get involved with some graphics and photo editing. It's truly amazing how the technology has developed over the past 25 years. We have so many tools now that help make our computers more powerful and more refined in what they can do. In the early days of NEOAC, there were members who were participating in not only learning that technology, but involved with developing it. I remember people who were writing games as well as playing them, and one talk that revolved about using an Apple personal computer as part of a sophisticated medical imaging system. Others were involved with using their computers to help with music composition. All of these things were done in Basic programming code; there was no Windows. The Internet hadn't developed yet (younger readers will note that there really was such a time!), and so meetings like that were a key way to increase your knowledge. I suspect that NEOAC still has some people involved with doing leading edge work, and Internet aside, it's probably still a great way to increase one's awareness through interaction with other enthusiasts. I'm glad to hear that the club is still active and providing such a way for people to share their interests.

People who are interested in learning more about Kokopelli can Google with search terms like "Kokopelli" and "Rock Art". Here are two sites that will also provide more information:

## The Kokopelli Zone **BLM Utah Antiquities Centennial**

Larry Eucher

#### **Betty Bytes Bits**

It is difficult to talk about the club without talking about Betty Byte. Who best to do that than Bob Caldwell.

"In addition to everything else that was going on, I was also a big contributor to the Apple Bits. I spent a lot of time on the road so I bought a Radio Shack Model 100 computer so I could write articles while traveling. I ended up with a number of articles in each newsletter for over 10 years.

I had been thinking of a way to write pointed/funny articles with a definite attitude. One day I was talking to Carol Boskovitch, you might remember her as a club member and the club treasurer for a while. I had just met Carol because I told Rick Stauffer, who was then doing the Bits, that I was going to write about the new RamFactor card to put a Meg of RAM in my IIe. Rick told me that Carol was already doing one and suggested that I call her to try writing one together. When I called, she got real defensive when I said what I wanted to do. I assured her that we would both be winners, so she finally agreed. We became fast friends! NEOAC was like that.

The RamFactor article became a two-part article. As Carol and I were discussing it, we were batting around ideas, and I told her about my idea of creating a new column as advice for the computerlorn. After bouncing around ideas, Betty Byte's Bits was born. The identity of Betty was kept a secret so that only a few people knew who it was, in particular the Bits editor and a few others. The secret was so closely held that at a recent meeting in 2003 a club president mentioned the secret in the meeting and one member yelled right in the middle of the meeting, "At last I know who Betty Byte is!" That was a secret that was kept for about 20 years.

People were constantly trying to guess who Betty was. One day Ted Sauppe came up to me at a meeting the pointed a finger at me and said "YOU are Betty Byte! I have analyzed every article in the Bits to look for commonalities in writing style, and I know it's you." He was the only one who ever really guessed right.

Many times I would refer to my guru for sage advice. This person was usually Chuck Hogye but sometimes Tom Wysocki. Secrets are being revealed left and right!

At times Betty out grew her bounds and almost became a spokesperson for the club. One time an Apple representative, Paul Hudspeth, was giving a talk to the club when he said, "Betty, I know you are out there, please be kind to me." It took me by surprise, but showed me how far Betty's fame had spread. We arranged for Paul to write a monthly column for the Bits to answer reader's questions, especially the one Bob Abbott sent. Unfortunately, not very many questions ever arrived, so an opportunity was lost.

I made arrangements for the articles to be published in other newsletters. Each time I approached a newsletter editor, they were already familiar with Betty, and agreed to publish the articles. Everything was going fine until I had the stroke in 1995. While I did create a few Betty articles since then, that was effectively the end of Betty.

The most controversial article I wrote was the one where Betty is showing off her 'nice pair' and getting admiration from everyone. That Betty sure was feisty! Of course after carrying on the charade for a while, I casually mentioned that the nice pair was my Apple IIGS and my Macintosh. Well it IS a nice pair, and it IS a family magazine!

I have thought of creating Betty again, but so far have not. We will see what the future holds…

Until then, I will just be feisty on my own."

Nancy Abbott remembers:

"My favorite article in the Bits was one written by Ron Abrams about trying to find the telephone company in Israel. It was both funny and revealing. Betty Byte was my favorite guest writer. Editors were able to keep the author's identity a secret, until he "fessed up.""

#### **The NEOAC ghost**

In May of 1985, Getty Gentile wrote a story for the Bits about the NEOAC ghost that was haunting her IIc computer. She discussed her battles with various combinations of computers and modems before finding out that it was a hardware problem with the IIc that a motherboard change would fix.

Soon after this problem was solved reports of the NEOAC ghost started appearing from virtually everyone in the club. It accounted for a big chunk of the BBS traffic. That NEOAC ghost was sure busy causing trouble for everyone.

It became another NEOAC legend!

## **Woz**

The Steve Wozniak visit is handled in greater detail on the DVD that Derrik Walker is currently creating from the old VHS tapes.

Bob Caldwell remembers:

"The original plan was to have a 'simple' visit. Tom Wysocki would handle the dealings with Woz, and the Woz committee, that I was in charge of, would handle the rest of the details. Given that we had close to 1,000 members and Woz had requested that the meeting should be open to anyone in the Apple community, this was not a trivial endeavor. We did do a lot of promotion in the area for the talk and included invitations to other Apple computer groups in Ohio.

Apple finally specified a date, and as we were nearing the time of the show Apple played a very interesting ad on the Super Bowl XVIII, Jan. 22, 1984, telecast introducing the Macintosh. You might have heard of this commercial! It was, to say the least, stunning. We were then told that in addition to Woz, we would have one of the first demonstrations of a Macintosh in the world. Apple wanted to make an impression on us! This made everything even bigger."

Tom Wysocki remembers:

"The only items that I can remember today of his visit was when I was on Apple Computer's Board of Directors for it's User's Groups, I had a chance to meet Mr. Wozniak and asked him if he would ever consider visiting our club. I never expected him calling me back several weeks later indicating that he was interested and asked for more information. I tried the same thing with Steve Jobs on a different occasion but was informed by him directly that he was not interested and did not do such things. Well excuse me!

Woz on the other hand was down to earth and accessible. And I emphasize down to earth because I remember picking him up at our airport wearing only a very light jacket (not suited for our winters) and only one small carry-on bag. Wearing only jeans and plaid shirt, I took him to one of Cleveland's finest restaurants for dinner, then to his room for the night at the Hilton. He was very tired that evening because of things that happened that week at Apple along with the long stay-over on his connecting flight from California. I did not want to bore him with the same basic Apple questions that he always got, so I tried to talk about everything else but Apple during our drive and dinner. I figured that he would get enough of that the next day at our meeting. I can say that everything was worth it."

# **Here come de Mac**

The History of the North East Ohio Apple Corps 72
One of the big things that Bob and Nancy Abbott did was start the Mac part of the meeting, which gradually became the club as we know it today. Nancy was the 'sheep dog' (a very cute sheep dog!) that along with Bob herded us lambs into the future.

Bob Abbott explains:

"Here are a few things to give you an indication why herding was necessary.

The Mac users were considerable different than the Apple II users. One example, they didn't want to drive farther than their neighborhood to go to a meeting. Apple II people would drive nearly anywhere to find information. They realized a meeting across town was an opportunity that they could extract info from. Mac users wanted it delivered to them.

Another example that illustrated this was when I setup a modem group purchase for this east side Mac sub-group. We had previously had two modem group purchases with the Apple II folks. When the modems arrived, the Apple II people called asking when they could pick up the modems before the next meeting. Could they come across town to your house to get them? When I notified the Mac group the modems were in, several people wanted to know when I was going to deliver the modem to them!

Consequently we ended up with Mac sub-group meeting on the east side and never participating with the rest of the club, basically dividing the club into two clubs.

So with this definite difference developing, we decided to have the Mac group start meeting at Independence HS. We got the use of the cafeteria, which was near the Mac lab that the high school had. The first thought was we could use the lab for demos and instruction. The lab never worked out, but the cafeteria provided a concentrated Mac environment. I think we started by first having both Apple II and Mac people meeting in the Auditorium for a short general meeting and then the Mac people moving to the cafeteria. Later, the Mac group just met for the whole time in the cafeteria."

Gerry Gentile remembers:

"My next computer was an Apple ][ c, which was much easier to transport. Many of us could see the writing on the wall the Apple ][ was being left in the dust by other computers. Apple introduced the Apple][ GS at one of our meetings and some members were impressed but it was too little too late. Finally the Mac was introduced and I had to have one. The club was slowly dividing into the Apple ][ users and Mac users, which were growing in numbers. It was a difficult time for all of us trying to keep the group together. I became editor of the Apple Bits and used my Mac and PageMaker but I did not have a Laser printer so I had to take the disks to the printer and print it at his shop before he could print the newsletter. It was a real learning experience where time was measured from last issue to next issue.

 Apple organized the clubs around the country and appointed the first user group evangelist, Ellen Leanz. When I became president of the NEOAC I had to give up my job as editor of the Apple Bits. I had an AppleLink account which meant I could communicate with Ellen and Apple using a modem and get information from the Apple bulletin board. I was eventually invited to be a part of the first User Group Advisory Panel in California. The highlight of the trip was sitting on the floor having lunch with Steve Wozniak. What an exciting trip! I also learned about UseNet from a member of the military. He logged onto the system in Dayton from California and then logged on to Berkley in California and showed me some of the information that was available. I was seeing the beginning of the Internet back in the days of personal BBS and paid services such as CompuServe.

Rick Stauffer and I were invited to attend the User Group Conference in Dayton as panelists. Saturday night was the big banquet. The next morning we left for home. We ate supper at Ricks house when we got home. I remember we had sloppy joes and chocolate cake. Later that evening I was not feeling good and thought I was probably upset because of the long drive home. The next day I received a call from a friend in the Washington Apple Pie group asking me how I felt. I told him I had stayed home from work because I did not feel good. He told me many attendees were sick as well as many members of a wedding who had dinner at the hotel. Apple Dayton worked with the health department and used their computers to contact attendees and arrange for testing. We became the largest group of people involved in a Norwalk virus outbreak."

### Bob Caldwell Remembers:

"I watched many members switch from the II's to the Mac. They started disappearing from the main meetings, to go with Bob and Nancy. My problem was that Macs were so expensive I couldn't afford one. I was saving points in the Marriott Hotel club from all my traveling and finally had enough points to get my first Mac—a small single piece Mac with no hard disk drive. I bought a Syquest removable 40 Meg drive and a separate disk for everyone in the house. That was the hard way to go, but I was there!"

Bob Abbott also worked on getting the club incorporated as he says here:

The History of the North East Ohio Apple Corps 74

"Date of incorporation as NEO Apple Corps, Inc. was 10/22/81. Statutory agent (member at the time who filed the incorporation papers was Al Body, Moreland Hills. I think he has since died.

 I started the non-profit status filing with the IRS on January 27, 1988. We were granted  $501(c)(3)$  status on May 4, 1989 and also covering the previous period of 10/22/1981 to 1/27/88."

Joe remembers Independence School:

"For several years we used the Independence School System facilities for free. Such a deal!! We didn't have any members who lived in the Independence School System, but we opened the meetings to anyone from the area. We would donate computer product at the end of the year to the school system. We got the school system initiated with Apple products. Two areas where we had problems drawing participation was from women and from teachers"

Bob Abbott also has comments on the move to the Independence Library.

"We ended up paying Independence Schools \$100 per meeting (\$900/yr) to use the school. Then Independence decided to get greedy so they upped our rent to \$2500/yr. With the increase in rent and the dwindling number of Apple II users getting lost in the large Independence auditorium, it was probably a well-timed incentive to leave the high school and combine everyone together across the street at the Independence Library with free rent."

Nancy Abbott remembers:

"I remember one meeting where we "cracked" Macs. We were quite funny looking, all grounded to electrical outlets while trying to open the covers of MAC SE's with what seemed like miniature ice scrapers. We were 100% successful at either adding memory or an ethernet card to the computers. Of course, it was a lot easier putting the computers back together again!"

### **Trips**

Various members of the club made trips together to various computer functions.

Gerry Gentile remembers:

"We were always looking for bargains for our computers and Micro Center was a frequent topic of conversation. We organized a bus trip to Micro Center, CompuServe and COSI in Columbus. Micro Center was

like a toy store for us. There were no large computer stores in the Cleveland area at the time. I think our trip swayed them to build here in Cleveland. The NEOAC members spent over \$20,000.00 at Micro Center."

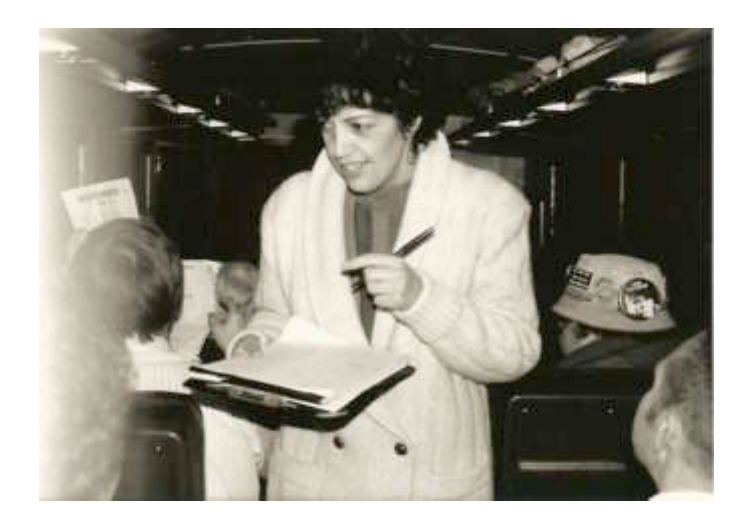

**Gerry administers a TEST on the way down!**

### Bob Abbott remembers:

"Sometime during 1985, when Gerry was president, we organized a trip to Columbus to make a buying spree at Micro Center. Micro Center was one of the first large discount computer stores. We chartered a Cleveland-Southwest Trails bus and headed south. First stop was at the COSI Center in Columbus, then on to Micro Center. We had approximately 40 people on the bus. Micro Center had been notified we were coming so they had extra sales people in the store. I think some of them really didn't want to be there as it was the Saturday of the OSU-Michigan football game. They had the radio broadcast of the game piped all over the store. Nancy and I purchased at a good discount a Compaq Deskpro 286 8 Mhz with a 30 MB drive and amber monitor for \$5250! Such a deal! All together, we purchased \$14,000 that day. The employees were very helpful in loading all the equipment into the luggage bay under the bus."

# **Our members waiting to get in at COSI**

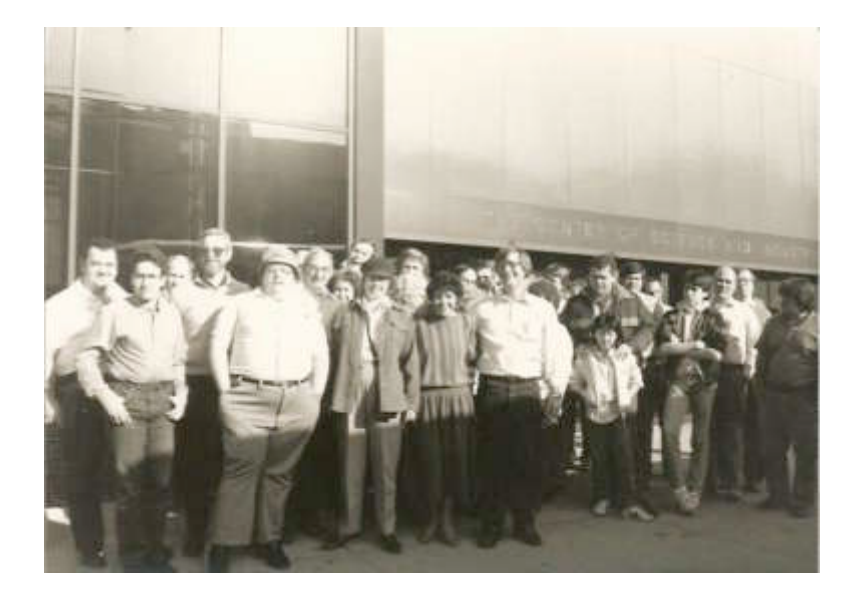

**Part of the haul at Micro Center**

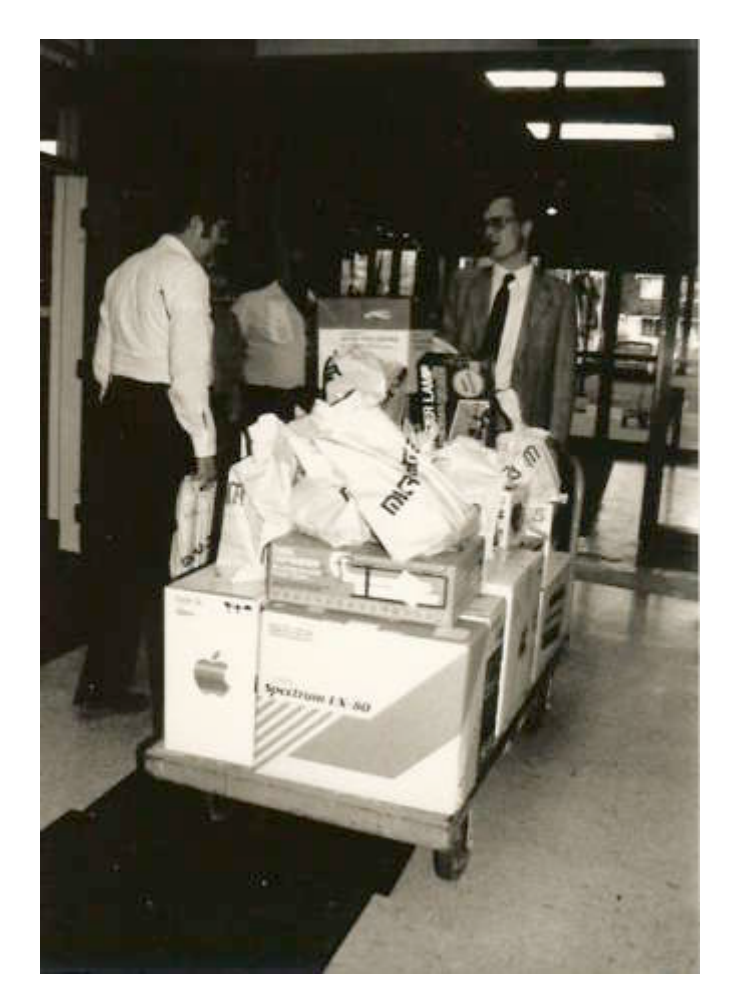

The History of the North East Ohio Apple Corps 77

Norm Henke remembers:

"Probably my fondest memories are of the weekend trip in Bill Mitchell's car to Cincinnati Ohio, for Apple-Vention '81 on October 10, 1981, to see Steve Wozniak. Four people in a little car for 5 hours was very exhausting but a hell of a lot of fun. Bill, Bob Caldwell, Murray Leonard and I stayed in a motel Friday night and went to see Woz at the University of Cincinnati Saturday morning. The meeting was relatively small by today's standards, less than 1000 people. So we got to meet him in person and get his autograph. The trip home seemed all too short as the end of a great weekend.

Another fun outing that the club arranged was a trip to Columbus, Ohio. We went to the COSI Museum first and then to the original Micro Center store. Back in the early 80's there was only one Micro Center store and going there was like a visit to a candy store for a child. I shook hands with John, the owner of the store."

### Bill Mitchell remembers:

"One of the things that Gerry did on our trip to Micro Center was to have a  $5#$  inch disk box of M&Ms. Whoever could guess the number would win the M&Ms as well as \$20 or \$25 dollars. I won the prize, passed out the candy, and kept the money. And no, I don't remember how many candies were in there.

I remember the trip to Cincinnati to see Woz and Bruce Tognazzini at the Apple-Vention. It was a fun trip. When we got hungry in the motel at night Norm and Murray made Bob and I go out for pizza, while they stayed in the hotel room and watched the movie 'Brubaker' on TV.

One convention we went to was in Boston for Applefest when Elephant Disks were first being promoted. They brought in a bunch of elephants in to parade around in front of Hynes Convention Center.

One of the highlights of one of the San Francisco trips to Mac World, before Jobs started giving the Keynote speeches, was when they had a panel discussion with Herbie Hancock and a number of other greats who talked about how they used Macs. The surprise key speaker was Douglas Adams who was the rage for having written 'Hitchhikers Guide to the Galaxy'. He was a big promoter for Macs and Apple.

I always felt Jobs was a flim-flam man, while Woz was the real McCoy. I saw Woz about three or four times and always liked him.

At one of the Boston Mac Worlds they were trying to sell a new program called Suitcase. I bought the first 2 copies they sold, one for myself and the other for Chuck Hogye."

### Bob Abbott remembers:

"We made a number of trips as a NEOAC group or with a number of NEOAC members. Locally there was the trip to Micro Center in Columbus for a buying spree mentioned elsewhere in this document.

#### AppleWorld:

Another trip was to Boston for AppleWorld. I think it was about 1983. We had 12 people go together. I can't remember all who attended but I think a few were:

Bob Abbott Tom Wysocki Dennis Althar John Stypa Pete Kenney Howard Demeter Carol Boskovitch Bonnie Boskovitch Jim Grieve Bob Caldwell

(Not all the people went on the first few trips, but at least this many actually went over time.)

Eleven of us flew together. Since Pete Kenney was a United Airlines pilot, he got there via his free benefits and arrived within a few minutes of the group of 11. How to get 12 people around Boston relatively inexpensively? Rent 3 Lincoln Towncars! with 4 people per car. So, wherever we went, it was a small caravan of Lincolns."

#### Bob Caldwell remembers:

"Several things I remember were that most of our club members weren't able to afford these trips, including me, so the board decided to hold a drawing to award one member an all expenses paid trip to Boston so they could experience the excitement of an Apple convention. I was a member of the board and was hoping I would win. I think Hugh Kent was the winner. The membership was so mad that we would use club money to reward one person like that, that Hugh graciously refused the award. It was one of the few missteps that the club board ever made.

When I was finally able to go to Boston I needed a roommate. It turned out to be Jim Grieve. We got along famously and ended up walking all over Boston to see the sights.

We were staying in the Back Bay Hilton and the water was so bad, being yellow, brown, and black that I complained to the hotel and they finally brought us a tray of bottled water with fresh lemons and limes.

I was wowed by the show seeing all kinds of things I would never have seen otherwise. This was the show where Tetris was introduced. Another highlight was visiting the Boston Computer Museum where we were stunned by our first viewing of Luxo Jr. from Pixar. Little did we know how great they would become."

Bob Abbott continues:

"We stayed in a good hotel in downtown Boston. Howard and I shared a room. One night there was a fire alarm! Egads, we were on the  $14<sup>th</sup>$  floor and there were fire trucks below us! That was one long trek down 14 stories of stairs to stand around in the lobby to find out it was a false alarm.

The show was awesome. Being in the early years of computers, one could never know what to expect. Every company who had an ad you saw in a magazine was there. I was looking to buy a hard drive for my Apple ][. The going prices were in the range of \$1,000-\$1,500 for 5MB to 10MB drives. I waited on purchasing and got a much better deal in a group purchase from Dennis Althar.

You got to see and rub elbows with some famous people. I ran into the Woz as he was wandering the aisles buying things. He wrote a personal check for one of the purchases. The guy who sold him the item was in a real conundrum. Should he keep the check as a souvenir with Woz's signature or cash it! I attended a seminar and one of the people there was Mitch Kapor, founder of Lotus and designer of 1-2-3. 1-2-3 had recently come out for the IBM.

One of the evenings we all went to Antony's Pier 4 restaurant. It was nice when were got easier parking when arriving with 4 Lincolns. Most of us got the stuffed lobster. What a feast and fun with a dozen NEOAC members."

Bob Caldwell remembers:

"I remember Anthony's Pier 4. They had a 'holding room' that was gigantic and they made us stay in there with hundreds of other people until every member of our party was present. THEN, they would put us on the list to wait for a table. Of course they had many bars serving the area. What made it particularly bad for me was that I can't eat seafood. I ordered a steak, which was served virtually raw instead of medium rare. I sent it back, and it again came back raw. When I sent it back the third time the waiter was mad at me, and I was mad at him. When he finally brought it back for the third time, he just threw it on my plate, literally, and kept walking."

#### Bob Abbott continues:

### "Comdex:

One meeting we had a slide presentation by Hugh Kent about his Comdex trip. Comdex was the Computer Dealer Expo, held in Las Vegas in the fall and Atlanta in the spring. It was sort of a closed show aimed toward computer dealers, not end users. Hugh had formed a company with Frank Fogg and used that company info to get passes. As I sat there watching the slide show I thought, "Man! I've got to get there!" So we organized a group to attend the next Comdex in Las Vegas. We went seven times overall, so I don't remember all the people who went each time, but Norm Henke went each year. Other attendees were Gerry Gentile, Dennis and Georgia Althar, Doug Walters, and others. Those were fantastic but grueling trips -- usually Monday to Thursday or Friday. It took at least 3 full days to cover most of the show floors located in several different hotels and convention centers. One day was usually reserved for a side trip, like a bus trip to Hoover Dam.

We collected so much literature, you couldn't carry it home. They had UPS and FedEx centers in the convention centers to ship the stuff home. Dennis purchased large shipping containers to get his booty home one year.

After attending several shows at Comdex, we saw that the media had preferential treatment. Access to parties, media lounges with refreshment, shipping facilities, etc. Somehow, Norm had a user on his PCOhio BBS that was an employee of the company that owned Comdex. Through him we applied for media credentials as writers of the Apple BITs. That was the way to go! You got a different colored badge that got you into parties with food and drink, rides on the limos to from the parties, access to the lounges, free review software, and more attention on the floor. I remember this one guy leaping over his table to run up to us with info on his product. Only problem, he was enthusiastically shouting at us in "JapanEnglish".

One year we attended the spring Comdex in Atlanta. It was considerable smaller than the Las Vegas show and was increasingly being "infiltrated" by the end user and being polluted by a large number of dealers just

selling porno CDs. It has since totally collapsed and disappeared after being sold to a foreign company and losing its original focus."

## **Tricks**

NEOAC has a rich tradition of playing tricks on each other. Nothing was ever malicious, but it WAS fun.

Bob Caldwell remembers:

"I always liked playing tricks on other people, and was always looking for new software that would let me do that. One that I really liked was called Sproing. If the CAPS LOCK or SHIFT key was pressed, everything proceeded normally, but when the key was off, the cursor would act like it was attached to a spring and would bounce all over the screen as you tried to move it. I knew Nancy Abbott was doing a demonstration on the computer one day so I secretly installed the file on the machine she would use. I was doing something with the computer CAPS LOCK pressed, and released it before getting up. It was fun to watch the look on Nancy's face as the cursor became uncontrollable. Of course when I went back a secretly pressed the key things returned to normal Being very bright she soon figured out that someone had sabotaged the machine.

I ran!

Nancy figured out that the best way to get back at me was to schedule a yearly meeting around April Fools Day where I ended up as the presenter of every trick I could find. She fixed MY little red wagon!

One time when I was doing that presentation, Mike Williams was president, I had a particularly devilish program that, after being installed in the Startup Folder, upon a reboot would make the machine, look as if it was erasing the hard drive. I slipped it on Mike's machine, which was being used for the demos that day, during the general turmoil at the start of the meeting so that only I knew it was there. It sat there waiting for the next reboot, which I expected to be doing as I got ready for my part of the show. When Mike finished talking and started the break, HE rebooted the machine. That was not in the plan, I was supposed to do that as part of my demonstration to 'clear' the machine. I knew that the fake disk erase was coming, and I was not in control of things so I went up and stood in front video projector so no one else would see and then just waited for a reaction.

Well I HAD to, it was a classic joke!

As the screen came up and the fake erase stared, Mike got very pale and very quiet. I heard a very weak voice say, "All my PHD thesis material is on that machine." I quickly eased his fears and explained the situation. If I remember right, he sat quietly the rest of the meeting. But, he was strong, and never broke into tears!

Did I mention to back up your machine today?"

Of course, Bob Caldwell wasn't the only one playing tricks on people.

The biggest trickster we have in the club is Dennis Althar. He is constantly cracking jokes, being the standup comic of our meetings. One of the fun things about each meeting is that we have a trip to the Twilight Zone with Dennis as the guide. Perhaps the best prank he pulled was when Bob Abbott was showing a QuickTime program that would let him take a 360° picture. To do this Bob had to turn the camera on a tripod so many degrees between each shot to get the full 360° effect. Bob was seriously taking the pictures making all the camera moves, not watching Dennis. Of course Dennis moved with each camera change, so the final picture shows a room full of Dennis' image.

Now THAT'S scary!

Bill Mitchell remembers:

"One of the tricks I always liked was one where I secretly installed a sound file on a machine we were using at ECCO during a meeting that I think Ray Holen was holding. Many times you would have to switch floppies on the machine to do things. After the first floppy was removed and the machine was waiting for the next one, the computer would say, "Feed me!", using the voice from 'Little Shop of Horrors'. Everyone laughed, but they couldn't figure out how it got there."

While this trick didn't actually happen at a meeting, it is memorable. Christopher, Bob's son, had also been learning about computers. He and his neighborhood friend Sam would constantly be doing new things. Chris had learned some basic programming and set the trap.

Chris Caldwell remembers:

"When I was about 12 or so, I wrote a basic program on our Apple II that pretended to dial random phone numbers. I had just seen the movie WarGames, and wanted to trick my friend Sam into thinking that I called an FBI computer. Eventually the program "connected" to a "secret" FBI computer and gave us a menu with ridiculous options such as "Neighborhood Alien List" (which listed our neighbors as Martians) and "Launch Nukes at Russia". If you were feeling particularly angry that day, and chose to blow up Russia, the program would tell you that your hack

had been detected and traced. A warning message would then be displayed along with your address, saying that FBI would arrive shortly to arrest you. The program worked well enough to fool my friend Sam, and he ran to tell our parents. Our neighbor Phil came to look, and surprisingly it fooled him too. I remember him leaving the house to avoid arrest! Maybe he saw WarGames too? Either that or he really was an alien.

So, since the program seemed to work so well, I took it to the Stauffer's house, and Tom and I loaded it on their computer. When Tom's dad came home we ran the program and pretended to be dialing the FBI. Mr. Stauffer just smiled and said, something like, "that would be a lot more convincing if there was a modem connected to the computer.". Lesson learned. There are those who know how things work, and there are those who don't. Mr. Stauffer belonged to the former group, and I personally hold your computer club responsible for ruining that perfectly good joke!"

Makes you look at Chris' cartoon that was earlier in this document in a new way doesn't it!

### **Downloads From Heaven**

One of the very neat things that used to happen at the meetings in the 90's was Sister Dolores Stanko's Downloads From Heaven. She would scour the web for useful information then come to the meetings and deliver a standup comic routine to explain everything that was hilarious. Anyone who heard one of these routines is sure to remember.

### **Sister Dolores remembers:**

### **Reminiscences about Downloads from Heaven**

Back in 1988 when I was trying to discover which Macs to buy for the department in which I worked, I believe it was the owner of a company that sold Macs to schools who advised me to check out the computer club to which his employee, Chuck Hogye, belonged. Chuck and later, his wife Gerry, turned out to be very supportive club members.

By "picking the brains" of Chuck, Gerry, and other generous and well informed Mac users, I was able to write a proposal for three-computers which was well received, in part I am sure, because I could claim the expertise of NEOAC members as advisers.

Although I can't picture myself as the "stand-up comedian" Bob Caldwell claims I was, I enjoyed his recollection of my presentations in the later 1990's: "I used to laugh like crazy at your presentation. The things you talked about were so funny, and the way you delivered them was great. That was always one of the high points of the meeting for me."

Each month I prepared a floppy disk that contained current information about Macs and various software packages (mostly free) that could be downloaded from the Internet. Smaller software files were often included and, sometimes, documents of Mac interest. For a donation of one dollar to the club, anyone could have a copy of the floppy. Someone I don't remember—hopefully, others will—coined the name, "Downloads from Heaven" for these floppies.

They and my presentations to introduce them were not big money-makers for the club, but at least, they provided useful information and even a little entertainment for club members. I would try to include stories and/or observations Mac users shared via the Internet—they were often a Mac perspective of horror stories that Windows users experienced or humorous take-offs on Windows--and therein lay the humor.

The idea for a floppy "Disk-of-the-Month" was not original. Other MUGs which were doing the same thing or something similar inspired me. Actually, I was motivated by the generosity of so many club members over the years to make some return and contribution to the club.

At this point in Mac history, many software packages that were free or shareware in the past are incorporated in the MacOS or are freely available as "Widgets." A few of the many free/shareware applications that appeared on my DOMs were:

- --"8-bit Holiday Beeps" and other sounds
- --"Flash-It"—allowed part or all of the computer screen to be copied
- --"Fetch"—could scurry around the Internet to locate files from various FTP sites.
- --"Font-o-rama"—allowed all fonts on the system to be seen at once
- --"Golf-Meister"—recorded and analyzed golf scores
- --"MacLife Insurance"—provided a package of utilities to save a Mac from disaster
- --"Mac-Nanny"—enabled parents to store vital information about their children needed in an emergency or for a baby-sitter
- --"Tony the Turtle"—devised by parents of school-age children as an educational and entertaining activity.

Some documents of Mac interest covered were:

- --Mac Sites for Kids
- --Macs at Boston College (huge and speedy installation in comparison with similar PC

installations)

--Why I Prefer Macintosh (contest entries)

--The Predominance of Macs in Show Business

--Non-violent Games for the Mac

--An early issue of the free Mac e-zine, ATPM (About This Particular Mac) 3.02 (Still published, the current edition is 14.09.)

The floppy disk gave way to the CD and so did my DOM. For a while, Bill Mitchell was publishing a monthly CD-of-the-Month. But that, too, has passed on.

### **The People**

Over the years we had a lot of good people in the club. As people with little computer ability joined the club others would assist them so their abilities would grow.

Bob Caldwell remembers:

"When I first joined the club I knew virtually nothing about personal computers. I joined the club because Murray Leonard, who I worked with, told me this was the best club and Apple was the best computer in existence. I need to learn because I was being asked to talk about pixels, bits, and bytes at work and had no idea what they were. When I came to the meetings I didn't know anyone, and was not sure what they were even talking about.

At about the fifth or sixth meeting I was at, September 1981, Tom Wilkinson, the president, was giving a talk on Pilot, which was an educational computer language. When he was done, he asked for a volunteer to talk at the next meeting. No responses from anyone. Next Tom stated that if he didn't get a volunteer in the next minute he was canceling the next meeting.

I panicked.

I NEEDED these meetings.

I volunteered.

Tom asked my name since he had no idea who I was, and what I would be talking about. Of course I didn't know what I would be talking about either, I hadn't thought that far ahead. I immediately said Bill Budge's 3-D Graphics. He said that sounded good, and by the way who was I again?

Tom didn't want to trust a meeting to a total unknown, so he took me over to Bill Mitchell who was working on a machine. I had seen guys like Bill and Tom Wysocki, but I had never talked with them—they knew what they were doing, I was an amateur. Wilkinson then said, "Bill, this is Bob Caldwell. You two will be giving a talk next month on graphics."

Bill's mouth dropped open and he said, "Huh?"

In October 1981 my life changed forever!

The talk was fantastic. We worked as a team, I did my part on the 3-D graphics, and Bill took that along with the 5 or 6 programs he used to create a 5-minute continuously running demo that was running before the meeting so people could see it. I created all the overheads and did the talking while Bill did the demos on the computer and we explained how each part of the demo was created. It was a dynamite demo, and, as I said, it changed my life forever. When I see Bill at the meetings, I think, "There goes a really good guy that I am glad to call a friend!

I'll bet Emilie agrees with me!

Volunteer for something today, it could change your life forever! One month I volunteered to start a book library, the next month I did the graphics talk with Bill Mitchell, and the month after that I went to the Cincinnati Apple meeting with Bill, Norm Henke and Murray Leonard, met Woz for the first time, and wrote my first Bits article. THAT'S how volunteering can change your life!"

### Bill Mitchell remembers:

"The graphics talk Bob Caldwell and I did worked out well for everyone. I am not happy giving talks, and it really surprised me when Wilkenson said I was doing a talk the next month. Plus, I was doing it with someone I didn't know. I didn't want to talk! Bob asked me what I could talk about, and I said, "How do I know, I didn't even know I WAS talking until now!" Bob said he was talking about 'Bill Budge's 3-D Graphics', which was one of the newest graphics programs on the market that used what appeared to be vector graphics. Then he told me he didn't have a copy of the program yet — I decided he was nuts! We agreed to talk later in the week.

When Bob called I mentioned a bunch of programs I was interested in and would do something with them but hadn't decided what yet. He said he was using overhead slides on a projector for the talk. I told him I didn't do stuff like that. Then he said, "Bill, we are a team, I will make slides for both of us, we will do this together, and we will both win!" He wasn't kidding, and we are friends today.

I forget all the programs I used, some were Paddle Graphics, Higher Text, and a bunch more. We met several times at Bob's house to discuss how things would go together. I finally decided on a continuously running

demo of both our demos that we could play before the talk so people could see what we were talking about. The demo switched from one program to another so no one even knew we were switching programs. We were on such a difficult timetable that there was one glitch in the program where the screen went dark for a few seconds that I didn't have time to fix, but the rest was perfect. We would be talking about high resolution graphics, screen switching for animation, dithering for changing the look of colors, and lots of other things that everyone wanted to know about.

When we gave the talk Bob brought in all of his TVs and monitors and I brought in all of mine. We walled off one end of the library with tables and set up the screens so everyone could see. Bob did the talking and I used the programs to demonstrate how the demo was made.

It was probably the best talk that had ever been given at our meetings!"

Lots of people made the club special because there weren't any boundaries, anybody could be in it and do anything.

Bob Caldwell explains:

"Computers had been a mostly guy thing when we started out. Women were there, but didn't volunteer for being a director or for a major office. Two such people were Cathy McQuone and Gerry Gentile. They were both very bright and gung ho, but stopped short of moving to the next level.

Cathy and I worked on a project for the Health Museum where we created an Apple II program about heart health for a display. She had worked with the kids in the club's kids group and loved it. I talked Cathy into running for the board. She was reluctant when I suggested it, but she finally agreed.

Some people said, "What did you get a woman on the board for?" It's because she was top-notch talent! Once she got on the board she found a home for the book library at ECCO (Educational Computer Consortium of Ohio), organized and staffed the training classes, and suggested and ran the kids bulletin board. She had a very kind gentle way of talking people into doing EXACTLY what she wanted. My nickname for her is 'The Velvet Tiger!'

I was sitting next to Gerry at one of the meetings when the announcement went out for nominations for director. I turned to her and asked her if she would be willing. She said she didn't think she was qualified. I assured her she was. She was nominated and voted in. She later became president, along with Rick Stauffer created one of the first Mac/PageMaker

newsletters in the world, ran the East Side subgroup, worked with Apple on an advisory board, met Chuck Hogye, who was our trusted Apple dealer, and married him. A good deal for all!

I am particular proud of my involvement in both of their stories, and count them as two of my best, and most successful, 'projects'! Of course I didn't 'create' them, they did that themselves, I just gave them a nudge when they needed it so they could show their abilities, thrive, and prosper.

I myself have learned from a lot of people like Tom Wysocki, Bill Mitchell, Norm Henke, Rich Brossman, John Stypa, Dennis Althar, Bob Abbott, Nancy Abbot, Jim Grieve, Cathy McQuone, Gerry Gentile — the circle is complete! — and countless others.

It's that kind of club!

Lots of other people prospered because of the club. May it stay that way!"

Cathy McQuone remembers:

"The members of the club were pioneers in electronic communication as well as general computer use in 1983 when the BBS's were started and the classes expanded. In 1985, I moved to Tallahassee, Florida because my husband's job took my family there. My husband had asked me for my criteria for a new place to live. I wanted a city with a local number for CompuServe, one of the few national services at that time. It took 6 months for there to be a local number in Tallahassee but there was no children's BBS. My family missed the children's BBS so within a few years, Bob Abbott helped me start one in Tallahassee. With Fidonet software, messages were exchanged between Tallahassee and NEOAC by compressing the messages and exchanging packets over the phone line in the middle of the night when phone charges were less costly. In 1989, I was using this BBS in my classroom and soon other computers joined in the packet switching and we were exchanging messaged posted from persons all over the world. For this project, I won the Classroom Computer Learning Magazine (now Technology and Learning Magazine) and IBM Classroom Teacher of the Year Award for the state of Florida. I became one of 12 national finalists. However, the big winners were my children and my students. They were able to participate in email-type communication even before the Internet. This unique communication contributed to their learning and was only possible with the forward thinking and efforts of the NEO Apple Club.

I am indebted to the club members for their support of my ideas, their willingness to implement them and their expertise to be so ahead of their time."

Gerry Gentile remembers:

"There are many memorable events that I remember such as the time we had a computer show in Akron. I had to go through Twinsburg on my way to Akron. I still avoid that city if I can. Bob Caldwell still tells the best version of the day. He came to my rescue after I was hit head on by a lady who said she had the green light. I had the programs for the show in Akron in my car and Bob came back from Akron to get the programs for the show."

### Bob Caldwell remembers:

"That was indeed a miserable day. I documented it in the Bits article 'The bIG Day' which was published just after it happened and reprinted recently by Emilie. Check it out, at the NEOAC website, neoac.org, it was quite a day! And by the way Gerry, T-Burg is not THAT bad a place!"

Gerry Gentile continues:

"Forefathers are often mentioned with reverence. The founding fathers of the NEOAC were very wise men. They set up the club to function as a timeless organization.

The NEOAC is the best-run organization I have ever been associated with. Families attended the meeting together and learned together. Many wives and mothers became involved and learned to use their computer as well.

Chuck Hogye a local Computer Store employee began attending our meetings and was a valuable source of information. He was also able to get us some speakers for the meetings. Chuck and I began dating and eventually we got married which was the greatest thing to happen to me because of the club.

The opening of the Star Trek TV show declared space as the final frontier. I think the birth and development of the computer was the final frontier we could all participate in through our voyage to discovery.

My stories may be out of order because memory blurs events in the distant past for me. These are some of the more memorable events for me as a member of the NEOAC. I will never forget all of the members who helped me and became my friends. There are so many names and faces that will remain with me forever. Being an active member of the group was almost like having another full time job. It was worth it."

Chuck Hogye remembers:

The History of the North East Ohio Apple Corps 90

"Being the "vendor liaison" was a great experience with NEOAC. BC (Before Chuck), the club made jaunts to Micro Center in Columbus or sought out local computer dealers for the best price. I brought Cleveland Computer to the club. And Cleveland Computer outlasted all of the other local dealers, with the exception of Micro Center coming to Mayfield Heights. I worked at Cleveland Computer from November 1983 until 2000, when the owner, Ed McDermott, retired and closed the business. I was there for the great January 1984 announcement of the Macintosh. I am now gainfully employed at The News-Herald newspaper in Willoughby, Ohio as a computer support specialist."

#### John Stypa remembers:

"One of the stranger things to happen was that when one member left being a director I was nominated secretary until the position was filled. I did not like it, but it had to be done, at least until they could get someone else to do it!

While Bob did most of the talking for the Project Group, I had to give a talk one day on the repair of disk drives. I had set up a business to fix them for people, but I wanted to teach them now to do the repairs themselves — I was running out of time to do everything. Bob said he would help by giving me a big cue when it was time for me to 'do my thing'. When it was time he held up a gigantic letter Q. Now I had to talk while I was laughing.

Howard Demeter would ride to the meetings with me and would win a lot of the drawings while I would never win anything. One time he won a disk holder that was very graceful, shaped like an arc with slots for disks shaped like a staircase. Bob Caldwell and I spent about a half hour telling him all the things it could be used for. One I remember was a staircase for a hamster mansion."

#### Bill Mitchell remembers:

"I have always been a big science fiction fan, and used to love it when Norm Henke dressed as Dr. Who for a meeting. He and his wife, Joyce, would dress up for the WVIZ membership drive and would be in the studio as the Dr. Who show was playing. Can you name the character he was portraying ( NOT The Doctor, but the actor , and how he was dressed ?) (Jon Pertwee, who always wore a velvet suit.)

When Joe Martines was elected president, he banned copying at the meetings. The meetings were for the business of the club, not copying. It made a difference in the whole attitude of the club. There were still people who copied software. One memorable example was a part time member who took the program Super Bunny and broke the copy protection on it. Then he was brazen enough to put his picture on the disk so that it would scroll up as you started the game. He disappeared shortly after this incident. We always figured that he was arrested by the FBI."

### Nancy Abbott remembers:

"What I remember the most about the club is that the more I gave to the club, the more I got back. I learned from every other member who volunteered to present a project, or wrote an article for the Bits, or simply answered questions at a meeting. Of course, the whip helped to get volunteers to make those presentations and answer those questions. I suppose that would be politically incorrect today. :)"

### Rich Brossman remembers:

"I have made so many friends and acquaintances over the years. Some are still my closest friends, others have faded away, but will never be forgotten. What a great club!"

### Jim Grieve remembers:

The internet really stopped the need for user groups, as such, and attendance fell off, and the meeting moved to the Independence library. I lost touch for a while due to other Saturday activities, but came back and served as President for several years. There is always something new happening in the Apple universe - always new products, hardware,system changes, software - and no end to the topics you can talk about and demonstrate at a meeting - but it is always a challenge to get members to share what they know and what projects they are into, or to invite people they know to come to the group and share. When I was president I made it a point to get member participation and diversity of presenters although the tradeoff was that we didn't always know what the topics were going to be scheduled ahead of time. I remember that Joe Martinez - who I think was our best president ever - back in the days of 1000 members...people used to come up to him with this or that idea and he would just immediately put them in charge of it. That would take people aback somewhat because they never thought about the fact that the members ARE the club.

Well, its been a long trek from Apple III (integer), Apple +, Apple GS, Mac Portable (100c), Mac IIC, Mac 7200, iMac, Titanium 17" Powerbook, and soon to be Intel PowerMac G5 when it comes out later this year. I've enjoyed the Macworld Boston, Macworld New York, Macworld San Francisco (I even remember going to the Boston Apple

event when it was still just for the Apple II). Where will it all end? Who knows - but in some form or another - the club will forge on although it may, in the future, be done from within virtual cyberspace....I wonder who will bring the coffee then  $;-$ )

Emilie Unkrich remembers:

"I took my son, Lee, to a computer meeting at the Orange Library when he was thirteen. Mrs. Richmond, Chagrin Falls' and Lee's first computer teacher told us about the meeting. I later remember attending a few meetings at the Independence High School where people selling computer-related goods and services lined the halls.

Later, when Bill Stevens was President, I began attending meetings on a somewhat regular basis. Then there was a hiatus and I really attended on a regular basis sometime during Jim Grieve's term as President. I took over membership responsibilities, ran for the Board and became President until resigning from that position and the Board due to personal conflicts. I continued to be fully supportive of the Club and its activities and accepted Editorship of the Bits in July of 2004."

### Chris Yannella remembers:

After I finished High School I needed a job to help pay for school at CSU. Chuck was working for Cleveland Computer in Mentor at the time. I interviewed for a service tech position. The owner was amazed what I knew about computers at my age.

I left the computer industry for a bit to go live in Australia, New Zealand, and Fiji. (Another of my life stories) When I returned home I got a job with Bob Hostettler at Personal Systems Plus in Wickliffe. Bob started his business selling all the latest and greatest Applied Engineering stuff at each meeting. I learned everything about Novell by being in the trenches for Bob. He still is in business today and doing very well.

I live in Ypsilanti Michigan (Next door to Ann Arbor) now with my wife and 3 children. I am a information technology manager for a company in Ann Arbor.

I still fire up my Apple II once a year to help a Ohio professor migrate his old textbook notes/data off supertext over to MS word on the pc. If you need any old file conversions done, I'm around.

I would love to get to a reunion meeting sometime. Please keep me on your email mailing lists!

# **The NEOAC Picnic**

One of the special meetings introduced in 2007 was the NEOAC Picnic. This has turned into an annual event. Okay, so we are only up to TWO! The three prime movers for the first picnic were Marty Levine and Mary Sue and Ron Eckard. Marty pushed for the picnic until it happened, and Mary Sue and Ron were kind enough to let us use their lovely house and backyard. We are indeed fortunate!

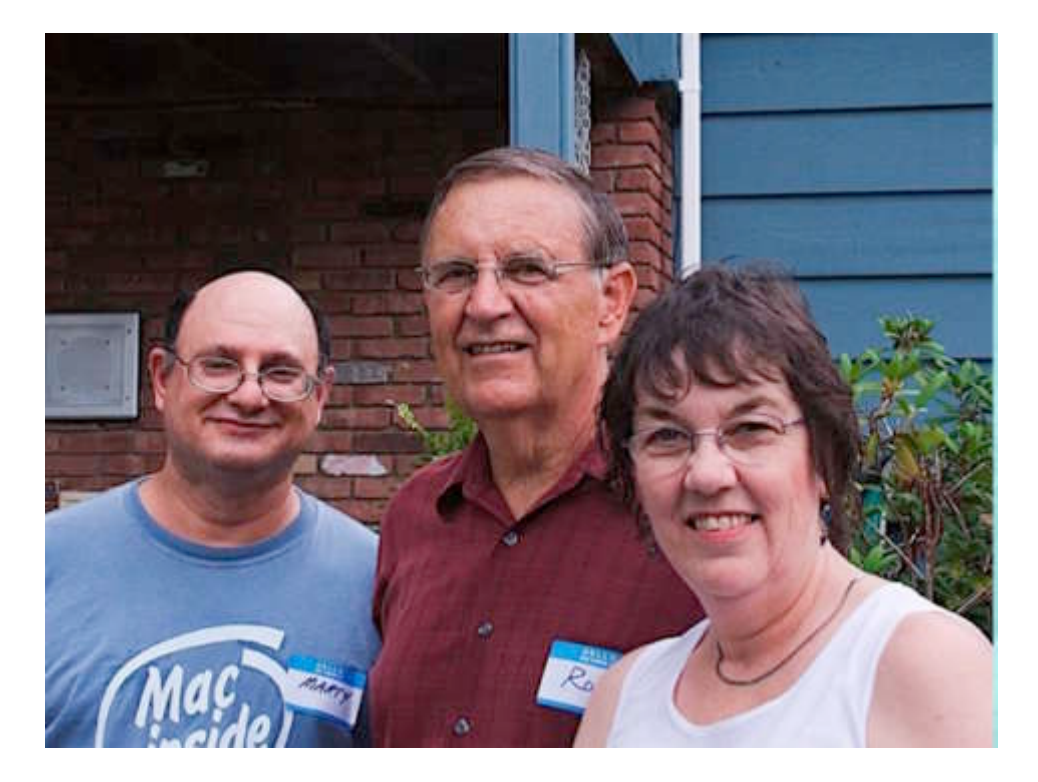

The announcement went out to the club in the following message from Marty.

"Hear Ye, Hear Ye. We are pleased to announce the first Annual NEOAC Picnic on Saturday, July 28th, 2007 from Noon to 3PM. It will be held in Solon at the home of fellow and gracious club members, Ron and Mary Sue Eckard, The picnic will take the place of the regular meeting, usually held at the Strongsville Library. Please RSVP by July 26th for yourself and family members to our NEOAC President, Marty Levine at (Marty's email address). The club will be providing hamburgers, hot dogs and buns, a limited supply of vegetarian burgers, as well as mayo-product salads, condiments, and soft drinks. We will also supply the paper goods. Please bring munchies, appetizers, a side dish or dessert to share with everyone. For all former members, or interested folks who would like to join NEOAC, here is your opportunity to come to the first annual NEOAC Picnic and renew your membership or join for 2007, for just the low price of 10 dollars! The address and directions to what is sure to be a lovely gathering and a new tradition, will be provided to you, when you RSVP.

Then, we will be sending out a Google map, privately, to all as well, once we have the RSVP list.

If you show up at the Library at our normal time on July 28th – we will not be there!"

Marty explains:

I had been a member of NEOAC for several years. Way back then, we didn't even meet for the summer. Someone said - why don't we meet during the summer. The naysayers said it would never work. Who would want to talk about computers during the summer? We tried it. It worked!

Several years later I suggested we have a social meeting - like a picnic. Once again, the naysayers said it would never work. Without support, I dropped the idea. Eventually, I joined NCMUG-OH one of the other Mac user groups in the area. They had an annual picnic AND an annual holiday party instead of regular August and December meetings. It was great.

As president, I suggested the idea of a picnic again. We even voted on it at one of the meetings. No interest. Did I give up? No! A year or two later, I brought it up at a meeting AGAIN. One last time and then I was going to give up – even a bulldog lets go at some point. Either we would find someone to organize/coordinate it or I would drop the idea for good.

Mary Sue and Ron volunteered to coordinate it. At a subsequent meeting Andy Pyle said it would be hard to find a location on short notice (less than 2 months). No problem - the Eckards said, "Have it at our place." The rest is history

Background info: just a few months before, we were about to cancel refreshments at the meeting because we could not find a new refreshment chairmen. Guess who save the day then too! You got it - Mary Sue and Ron.

The picnic would be a total failure without the help, and house(!) of Mary Sue and Ron Eckard!

### Mary Sue and Ron explain:

Ron and I joined NEOAC 3/27/2004. We enjoyed learning how to use our Mac's. We weren't involved in helping in any way until we volunteered to take over the refreshments. Derrik and his family were doing it and it was getting to be a burden for them. We have a commercial Bunn Pour O'Matic coffee machine that makes it easy to make the coffee and heat water for tea. The club had purchased four carafes that keep coffee, tea and water very hot for many hours. So we felt we could at least step in and do that job. I go to Giant Eagle and select the donuts while Ron makes the

coffee. We didn't know if we would be able to make all of the meetings and be faithful to the job. So far, it has worked out. A couple of times, when we were not able to be there, someone bought "Krispy Kreme" donuts and they also have coffee available to buy. It works in a pinch.

I guess Ron and I were prime candidates to volunteer to have the clubs first picnic at our house. We certainly do have the space and if everyone was going to bring a side dish, how hard could that be? The date was set, it would be July 28th, 2007. Marty helped me shop, at Sam's Club, for the paper products, plastic ware, meat, buns, drinks and ice. We didn't have a good handle on the total that were coming but we ended up having  $40 +/-$ . We over bought and had to sell quite a few things to club members after the picnic. Many items were stored for the next year like plastic ware, plates, bowls etc. We had one rain shower and scrambled to cover the food with a plastic tablecloth. But overall everything went well. Everyone seemed to have a great time and so we launched the first picnic of the club. Since it is only once a year, we decided we could do it again.

This year the picnic was held July 26th, 2008. We had a better handle on how many were coming with the "Write Board" that Dave Popeck started to keep track of who was bringing what. That worked really well. We had fifty people attend this years picnic. With the help of my daughter and her husband's family we had several Canopy's. We had a total of five including one that we purchased. We didn't want to take a chance of rain showers plus it was really hot and gave us shelter from the sun. We did have a cloud burst and we were grateful for the canopies.

I did the shopping and in trying to keep expenses down I decided to buy the ground round and make the patties myself. Well, I ended up having wonderful help. Emilie came over one day and made all of the patties with a hamburger shaper. And she shredded the cabbage for the slaw. I ordered potato salad so everyone brought other side dishes. It was a great way to get to know each other and she was a tremendous help. I had purchased enough ground round but we didn't make up all three packages. I had too many things on my mind and lost track of the count. Marty saved the day with two very large pans of "Rigatoni" from his daughter's graduation party the day before. We used one whole pan.

We wouldn't have had the picnic without the help of our son-in-law, Darren McCulley. He did ALL of the grilling and a great job at that. Grilling is a lot of work and he is the Master Grill Man. He doesn't own an Apple computer but his daughter, in college, does.

For next year, we need a little more variety of vegetables and salads. There was a lot of fruit too. There were too many raw vegetables and not enough baked beans. That was the only complaint I heard.

# **The Future**

As you can see, this club has a fascinating history full of fascinating people. The world of computing has changed, becoming more of a commodity, so the inventiveness and energy that went into the club at its start is not as prevalent now as it was then.

That doesn't mean people aren't doing new and exciting things now, or won't in the future, but the involvement sure isn't at the rate of the old days.

Couple that with all the stupid things Apple did over the years to literally toss away the lead in computers, and almost erase themselves from existence, and it is easy to see what happened to the lead they, and we, once enjoyed.

Bob Caldwell remembers:

"On my first trip to Cincinnati in 1981with Bill Mitchell, Norm Henke, and Murray Leonard, an Apple spokesperson, not Woz, said that Apple was so far ahead of the rest of the computer manufacturers that they would *never* be caught. I didn't know a great deal, but I DID know IBM who would be releasing their first PC the next year. I had worked extensively with them on a lamp problem for their Series III copier and knew the kind of firepower they could bring to bear on a problem. I told Apple to start being worried. This is one of the first boats Apple missed, they were so sure of themselves, they didn't feel they had to do anything.

Many times Apple would develop a new computer and sell it like it was the best thing ever. Then they would dump it and all the people that bought it. For example, when they offered the IIGS computer, it was kind of like a Mac for us poor people, then they shafted everyone who bought one by making their next computer another IIc, thereby ending development on software for the IIGS.

They shafted me again after I bought a Mac 840av. All the new technology and promise it had for speed, was abandoned so no real products were ever developed for it. They just simply changed directions, leaving us buyers in the dust.

Then they started cloning, and I bought a Power Computing machine because that was where the 'fire' was, not at Apple who acted like zombies. Jobs ended that when he got back to Apple. Shafted again.

Hey, Betty Byte was mad for a reason!

Even with all of this, I stuck with Apple, because Macs were the best machines you could buy. I had to deal with a lot of PCs at work and could run circles around them and their owners. I didn't want to give that up.

I felt like Apple offered the best computer, so I stayed with them. Many others didn't, and that's part of the reason Apple has lost so many customers—Apple literally drove customers away. People would say 'Why should I put with that nonsense and pay top dollar to boot?' It is hard to defend against that when you don't feel like Apple is on your side.

The wonderful geeks Apple had in their engineering staff would create inspired products. The Apple managers would then screw it up and lose even more market share. That fits under the label of bad management style. If I was doing my MBA now, I would develop a case history of Apple as the worst run company that has yet to go out of business."

So what will happen in the future? Who knows. Maybe with the changes happening at Apple, such as the iPod or the Mini-Mac (at last!), and the move to Intel, they can gain momentum.

A new color of a machine need not apply as a breakthrough.

Maybe even the reading of this document, will start another cycle of inspiration in the club.

One can only hope!